### **การวเคราะห ิ ์การไหลของ กาล ํ งไฟฟ ั ้าในระบบไฟฟ้า**

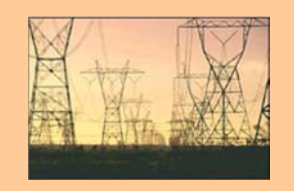

# Power Flow Analysis

1

# Power Flow Analysis

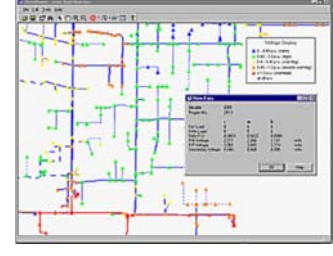

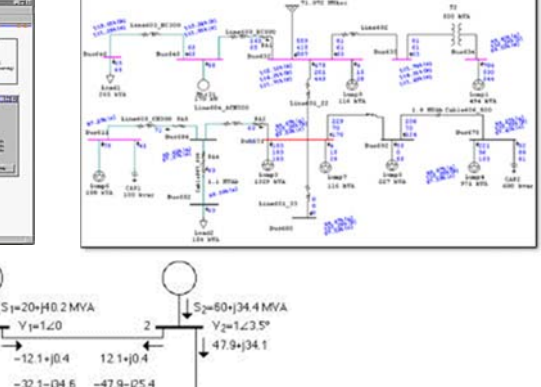

2

4

## **9 Bus , 3 Generators Power System**

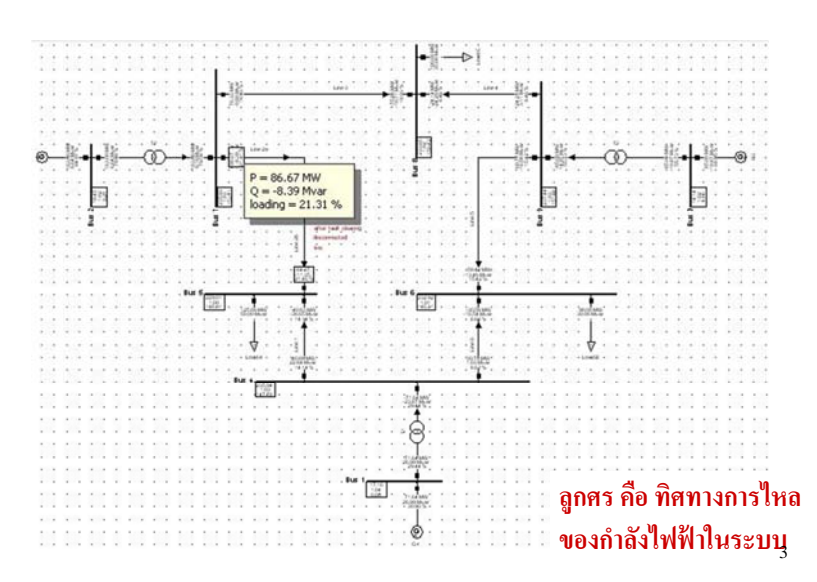

# **การศ ึกษาการไหลของกาลํ งไฟฟ ั ้า**

 $321 + 139.8$ 

## **(Power Flow Studying)**

• การศ ึ กษาภาวะการส ่ งและร ั บกาล ำลังไฟฟ้าที่ บสต ์<br>วัสต่างๆ ในระบบ

**VM 03(4)25-2** 

- •คานวณหา ํานวณหา ค ่ าแรงดน ั้น มุมของแรงดัน กำล้ ำลังไฟฟ้าจริง และ กาล ำลังไฟฟ้ารีแอคทีฟ ที่ บสต ์<br>วัสต่างๆ ในระบบ
- สามารถศ ึกษาไดท้ ้งภาวะปกต ั ิ (Steady State) และในภาวะไม่ ปกติ (Fault) เช่น เกิดการลัดวงจรในระบบ
- สามารถนาข **n** าข้อม ้อมูลท  $\vec{~}$ .<br>I ได้จากการศึกษา ไปช่วยตัดสินใจในเรื่อง เสถ ียรภาพของระบบไฟฟ้า (Power System Stability)

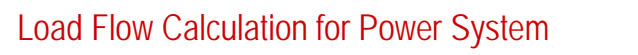

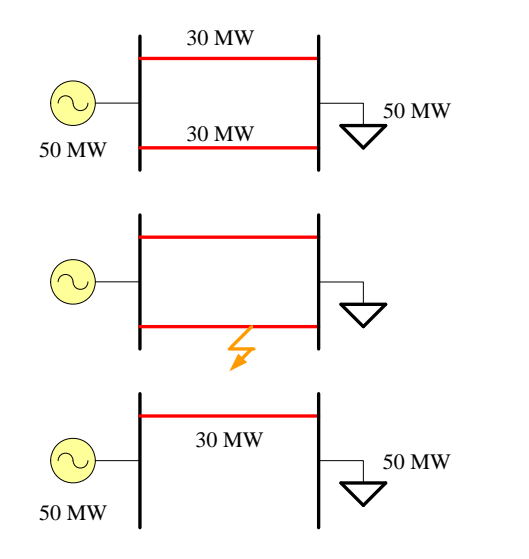

5

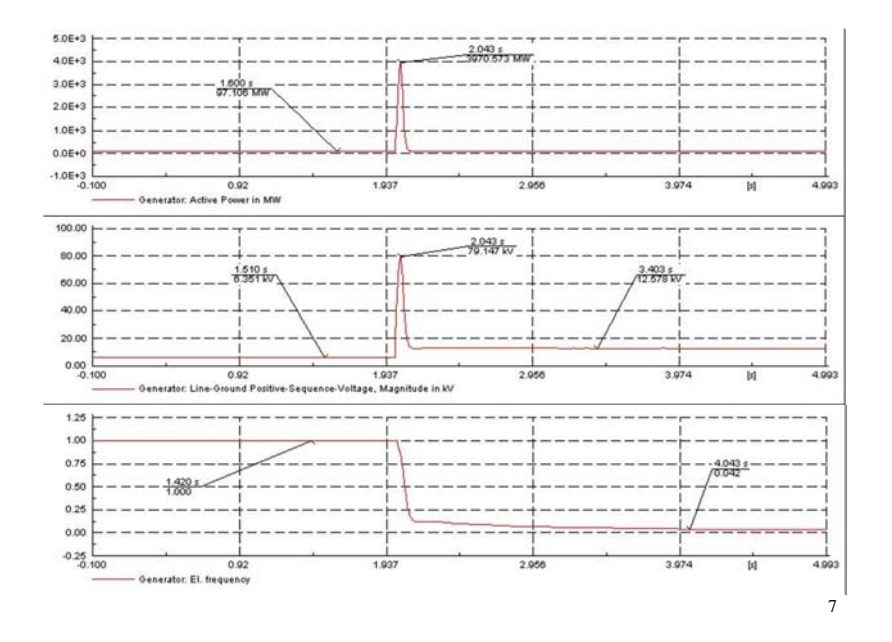

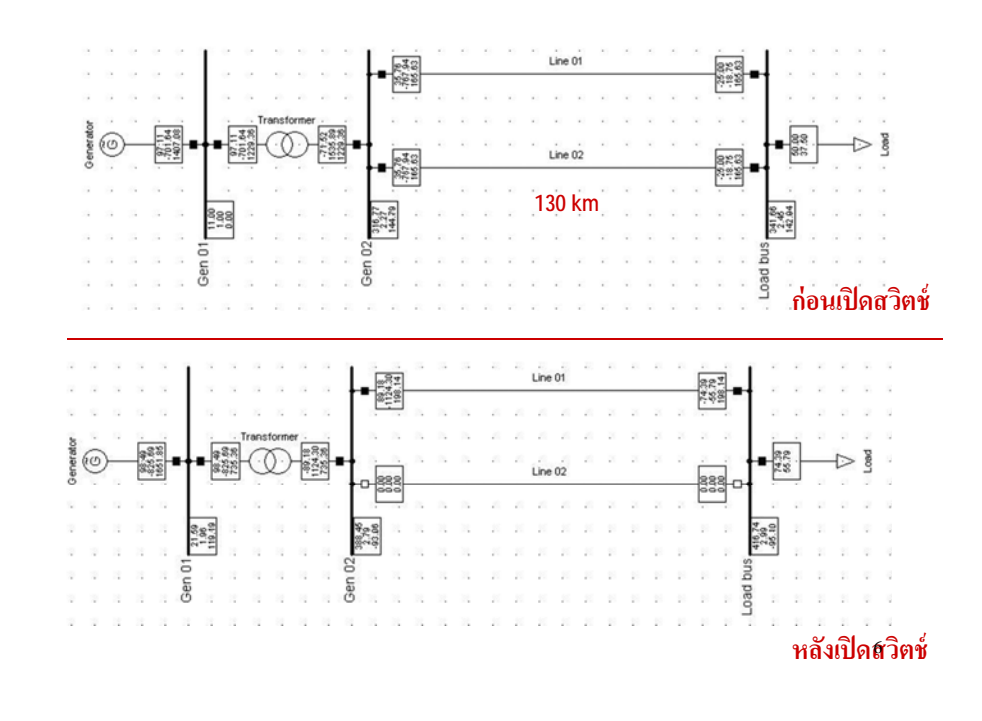

#### **ข ้ อม ู ลส าหร ับการศ ึกษาการไหลของกาลํ งไฟฟ ั ้า**

**(Information for Power Flow Studying)**

**1.** เมตร ิ กแอดม ิตแตนซ ์[*Y*]และเมตริกอิมพีแดนซ์[*Z*] ของระบบ

**2. บ ั สแกว ่ ง, บ ั สอ ้ างอง ิ (Swing Bus, Slack Bus)** ค Ж อ บัสอ๋ สอางอ ง้างอิงของระบบ (Reference Bus) ที่บัสนี้ ั้ اآس จะ กาหนดค ำหนดค่าแรงดัน ั ${\bf u}$  และ มุมของแรงดันไว้  $(V,\delta)$ 

### **3. บ ัสภาระไฟฟ้า (Load Bus)**

ค Ж อ บสท วัสที่ มีภาระไฟฟ้าต่ออย่ ู ท  $\overline{\phantom{0}}$  บสน ั้ آم จะกาหนดค ำหนดค่า กาล ํ งไฟฟ ั ้าจริงและกาลํ งไฟฟ ั ้ารีแอคทีฟ (*P, Q*)

#### **ข ้ อม ู ลส าหร ับการศ ึกษาการไหลของกาลํ งไฟฟ ั ้า**

## **(Information for Power Flow Studying)**

- 4. บสท า๊สที่ ม ี แรงดนคงท กันคงที (Voltage Magnitude Constant Bus, Generator Bus) ค ี อ บสท ์<br>มัสที่มีเครื่ ⊿ ่่องกำเนิ ำเนิดไฟฟ้าต่ออยู่ จะกำหนดค่ ากอ บสทมเครองกาเนค เพพาตออยู จะกาหนคคา<br>กำลังไฟฟ้าจริง และ ขนาคของแรงคัน (P, V) ํ งไฟฟ ั ้าจริงและขนาดของแรงดนั (*P, V*)
- 5. อ ิ มพ ี แดนซ ์ อน ุ กรมและแอดม ิ ตแตนซ ์ ขนานของสายส ง เวลา เพ ิ่มอุปกรณ์เข้ามาในระบบ
- 6. ข้อมูลอื่ ⊿ ง่<br>1นๆ เช่ น พ ิ กดก ัคกาล ำลังไฟฟ้าและอิมพีแดนซ์ของหม้อ แปลง, พิกัดตัวเกี๋บประจุขนาน และ การตั้ง tap ของหม้อแปลง ใช้ค<sup>ิ</sup>วบคุม

#### **ค ่ าทก ี่าหนดให ํ ้และ ค่าทตี ่้ องคานวณท บ ี่ั สต ่างๆ**

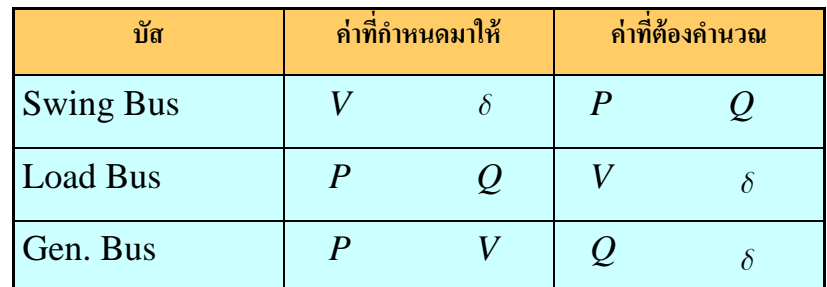

*d* $\delta$  คื อ มุมเฟสของแรงดันที่ ่ บสน ั้ นๆ ั

10

# **สมการการไหลของกาลํ งไฟฟ ั ้า (Power Flow Equation)**

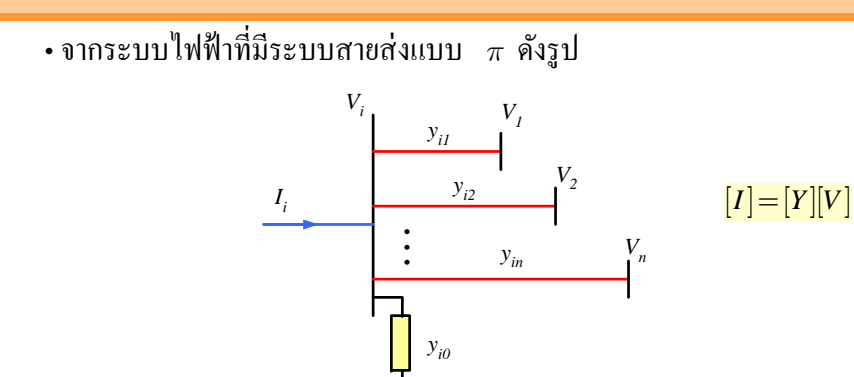

**จะได้** $I_i = y_{i0}V_i + y_{i1}(V_i - V_1) + y_{i2}(V_i - V_2) + ... + y_{in}(V_i - V_n)$  $=(y_{i0} + y_{i1} + y_{i2} + ... + y_{in})V_i - y_{i1}V_1 - y_{i2}V_2 - ... - y_{in}V_n$  • สามารถเขียนสมการกระแสใหม่ ได้เป็น

$$
I_i = V_i \sum_{j=0}^n y_{ij} - \sum_{j=1}^n y_{ij} V_j
$$

• กาล ำลังไฟฟ้าจริง (P) และ กำลังไฟฟ้ารีแอคทีฟ (Q) ที่บัส ั*i* เป็น

$$
P_i + jQ_i = V_iI_i^*
$$

$$
W_1^{\overset{\rightharpoonup}{\rightharpoonup}} \mathbf{0} \qquad \qquad I_i = \frac{\left(P_i + jQ_i\right)^*}{V_i^*} = \frac{P_i - jQ_i}{V_i^*}
$$

 $\bm{\dot{\cdot}}$ เขียนสมการการไหลของกำลังไฟฟ้า ได้เป็น ;

$$
\frac{P_i - jQ_i}{V_i^*} = V_i \sum_{j=0}^n y_{ij} - \sum_{j=1}^n y_{ij} V_j
$$

### จากสมการท ี่ได้พบวา่ :

- สมการท ี ่ไดเป้ ็นสมการที่ไม่เป็นเชิงเส้น (Non Linear Equation)
- สามารถหาคำตอบของสมการ (*P, Q* และ *V*) ได้ด้วยการคำนวณแบบ iterative (การหาค่าคำตอบซ้ำ หลายๆครั้ง)

13

15

# **การคานวณการไหลของก ํ าลํ งไฟฟ ั ้า**

## **(Power Flow Calculation)**

- การคำนวณใช้หลักการหาคำตอบโดยวิธีอิทเทอเรชั่น (Iteration)
	- 1. วธิี เกาส์ $\theta - \frac{\eta_{\text{W}}}{n}$  (Gauss – Seidel)
	- 2. วธ ุค นิวตัน าัน - ราฟสัน (Newton - Raphson)

#### **จะเลอกใช ื ้วธิีไหน ขนกึ ้ บ ั :**

- 1. ความเร็วในการคำนวณ
- 2. ความแม นยา  $\mathbf{o}$  หร ี ้อ ความถูกต้องในการคำนวณ
- 3. ความจ ุ ของขอม ิข อมูลท ี่เ่ใช้ (ขนาคระบบ)

14

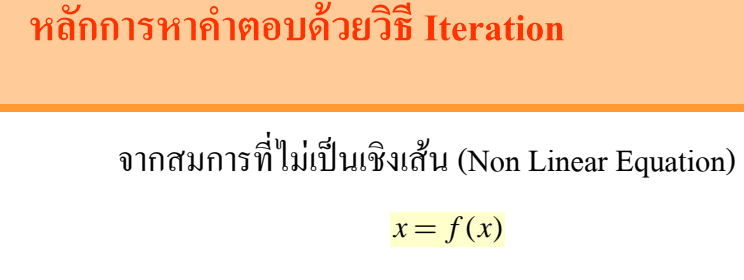

สามารถแยกสมการออกเป็น 2 สมการ คือ

 $y = x$ และ $y = f(x)$ 

\*\* คำตอบของสมการ คือ **''จุดตัดก**ั **ั นของสมการท ั้ งสอง ั "** **การ iteration เพอหาค ื**่<br>เอหาคำตอบ าตอบ  $x = f(x)$ 

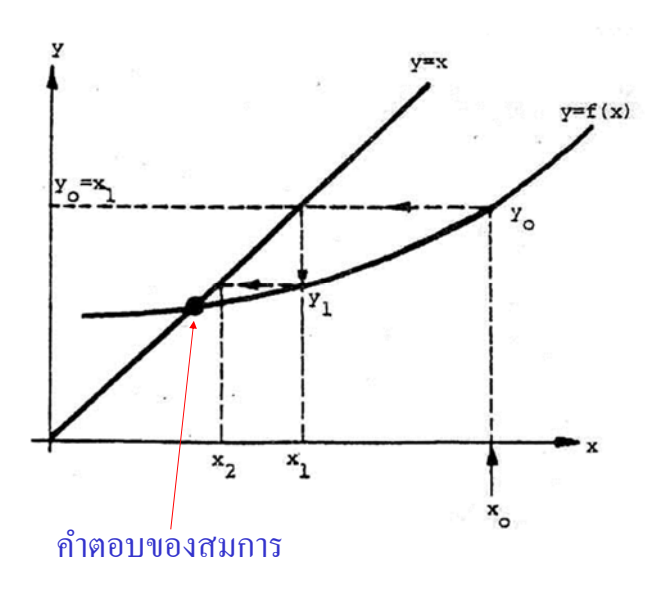

#### **ข ้ นตอนการหาค ั าตอบด ํ ้ วยวธ ิี Iteration**

1. กาหนดค ำหนดค่า $_{x_0}$ ขึ ้ึนมา โดยคาดหวังว่า  $\overline{x}_{_0}$  จะเป็นคำตอบที่ต้องการ 2. หา $y^{\overrightarrow{\mathbf a}}_0$ ซึ่งได้จากการแทน $_{x_0}$  ใน $_{f(x)}$  นั่นคือ $_{y_0= f(x_0)}$ 3. เม ائے  $\frac{1}{2}$ อได้ค่า  $y_0$  ย่อมได้ค่า  $x$  ค่าใหม่ เป็น  $x^{\,}_1$  นั่นคือ  $x^{\,}_1$  =  $y^{\,}_0$ 

4. นาค  $\int \ln \ln x_1 \ln \ln \ln x = f(x) \text{ or } \ln^2 y_1 = f(x_1)$ 

\*\* ทำต่อไป จนกว่าค่า *x* ที่ได้จะมีค่าใกล้เคียงกัน \*\*

# Power Flow Calculation by using Gauss – Seidel Method

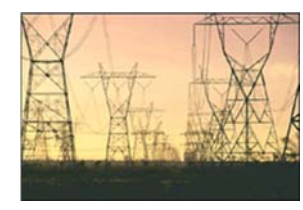

 $\boldsymbol{\dot{\ast}}$  สามารถตรวจสอบค่า $\ _{x}$ ได้จากอสมการ นี้

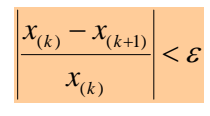

- **เมอื่***k* $k$  คือ จำนวนครั้งที่ ของการ iteration
	- $\mathcal{E}$  $\varepsilon$  คือ ค่ าความคลาดเคลื่อนที่ยอมให้ได้ (tolerance)
	- $x<sub>k</sub>$  $\overrightarrow{\hat{\mathsf{n}}}$  อค ่ า *x* ท ี ่ได้จากการ iteration ครั้งที่  $k$

 $\ast\ast$  ถ้าอสมการเป็นจริง คำตอบ  $x$  =  $f\!(x)$  คือ  $x$ ( $k$ +1) นั่นเอง

**Gauss – Seidel Method**

- เป็นการคำนวณแบบซ้ำๆ หลายๆ ครั้ง โดยมีขั้นตอนดังนี้
	- 1. สมมติค่าเริ่มต้นของตัวแปรที่ต้องการหา
	- 2. แทนค ่าเข้าไปในสมการเพื่อหาค่ ่าตัวแปร
	- 3.. เปรียบเทียบระหว่างค่าตัวแปรที่สมมติกับที่คำนวณออกมาได้ ถ้าไม่ เท่ากันหรือไม่ใกล้เคียงกัน ให้นำตัวแปรใหม่ที่หาได้แทนเข้าสมการอีก
- 4. ทาซ ํ้ ช้ำๆ หลายๆคร ้ั งจะค ่าตัวแปรที่หาได้จากสมการแต่ละครั้งมีค่าไม่ เปลี่ยนแปลง หรือมีค่าเปลี่ยนแปลงน้อยมาก จะได้คำตอบของตัวแปรนั้น

17

### **Gauss – Seidel Method**

1. จดสมการท งัคสมการที่ไม่เป็นเชิงเส้น ให้อยู่ในรูป

 $f(x) = 0$ 

2. จากน ้ นเข ่เ้นเขียนสมการข้างต้นเป็น

 $x = g(x)$ 

3. กาหนด ําหนด  $x^{(k)}$  เป็นค่าเริ่มต้น จากนั้นนำเข้ากระบวนการ iteration

 $x^{(k+1)} = g(x^{(k)})$ 

21

### **ตวอย ั ่ างท 1ี ่**

จงหาคาตอบของสมการท ำตอบของสมการที่ให้มา โดยวิธี Gauss-Seidel  $x^3 - 6x^2 + 9x = 4$ 

#### วธ  $\sim$  ทา ํ

- เข ี ยนสมการท  $\mathbf{\Omega}$ ให้มา ให้อยู่ในรูป  $f(x) = 0$  จะได้

- $f(x) = x^3 6x^2 + 9x 4 = 0$
- เขียนสมการให้อยู่ในรูป  $\boldsymbol{x}$  =  $\boldsymbol{g}$   $(\boldsymbol{x})$  จะ ได้
	- $\frac{1}{9}x^3 + \frac{6}{9}x^2 + \frac{4}{9}$  $x = -x^3 + -x^2 +$  $= g(x)$  23

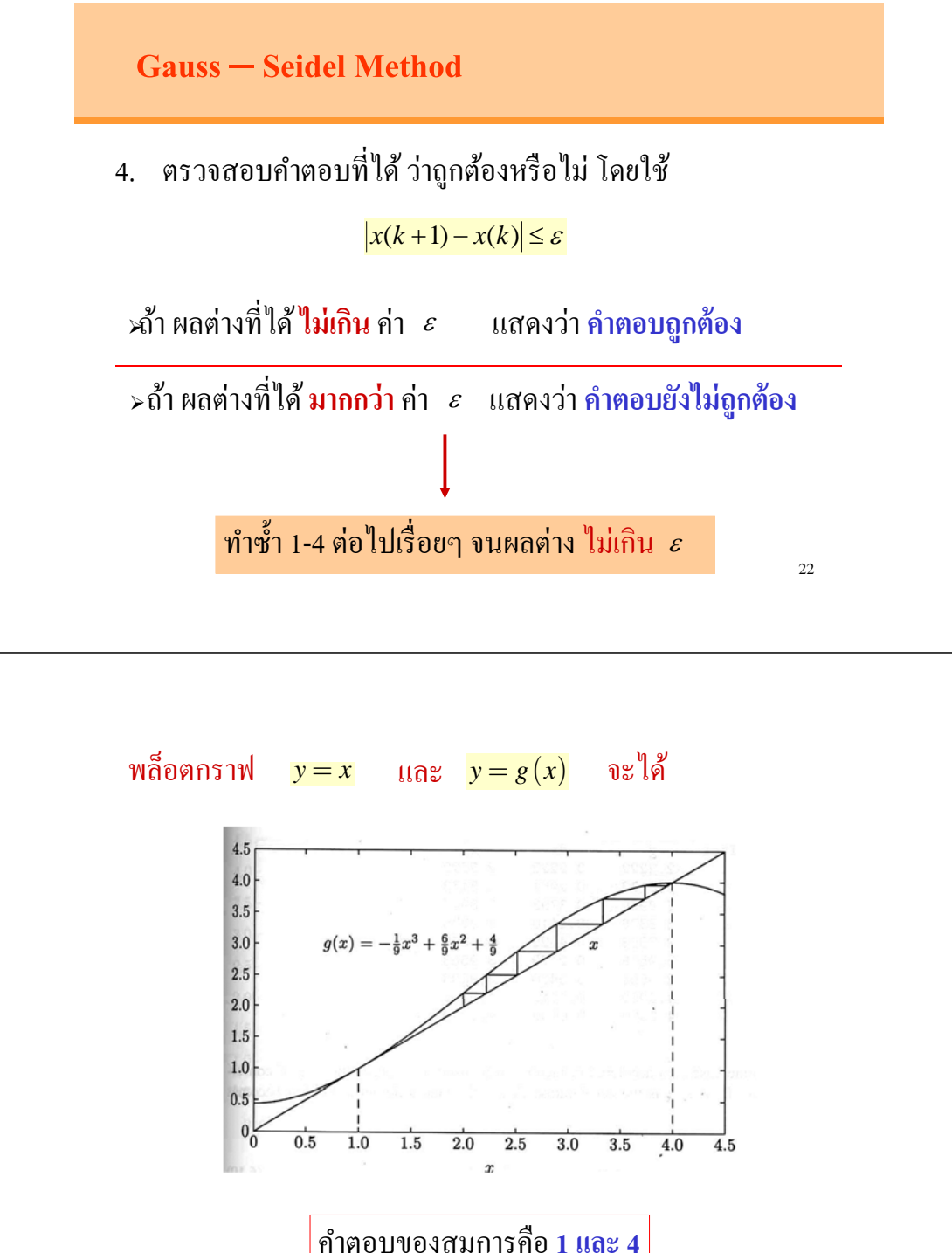

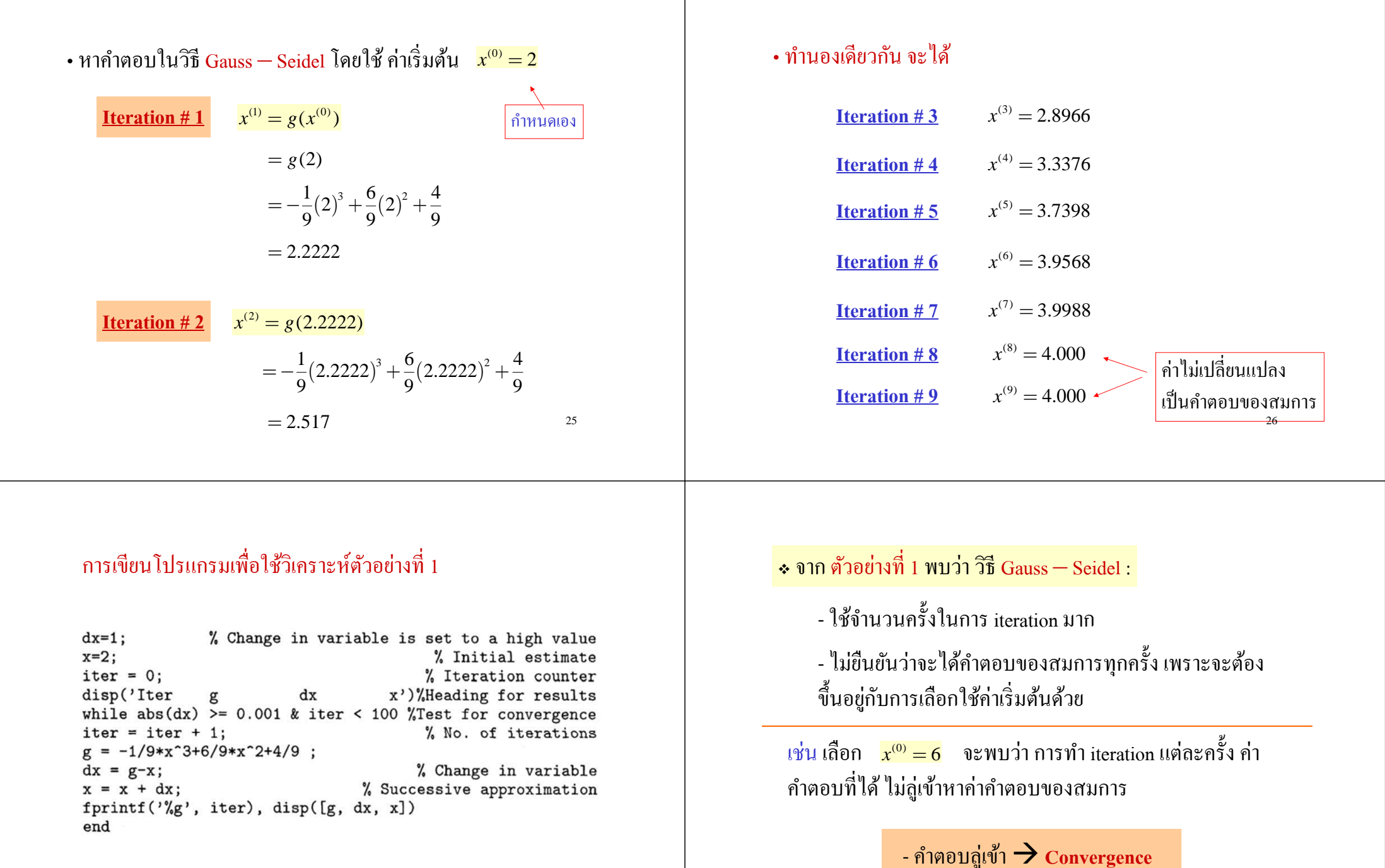

28

- คาตอบล

ํ ่ ูออก **Divergence**

# Acceleration Factor

ในวธิี**Gauss – Seidel**จะมีการใช้"ตวเรั ่ง (acceleration factor)" เพ ี ,<br>|อช่วยให้การ iteration ลู่เข้าหาค์ ข้าหาคำตอบของสมการได้ไวขึ้น

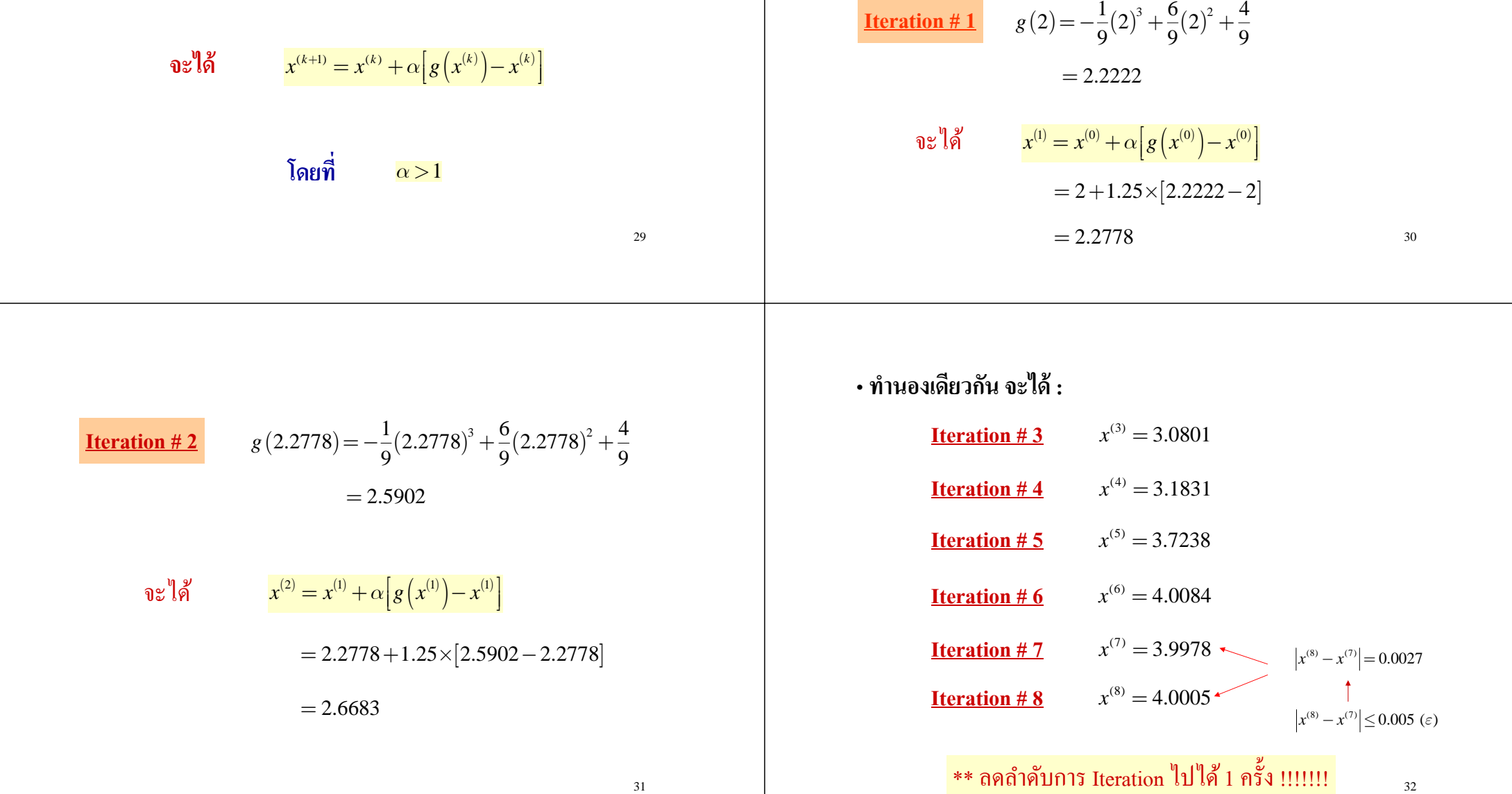

**ตวอย ั ่ างท 2ี**

จาก ตัวอย่

**Iteration # 1**

วอยางท ่างที

่<mark>.</mark> 1 จงใช้วิธี Gauss — Seidel หาคำตอบของสมการ โดย

ใช้ตัวเร่ง  $\alpha = 1.25$  (กำหนดค่าเริ่มต้น  $x$  = 2 และ  $\varepsilon = 0.005$ )

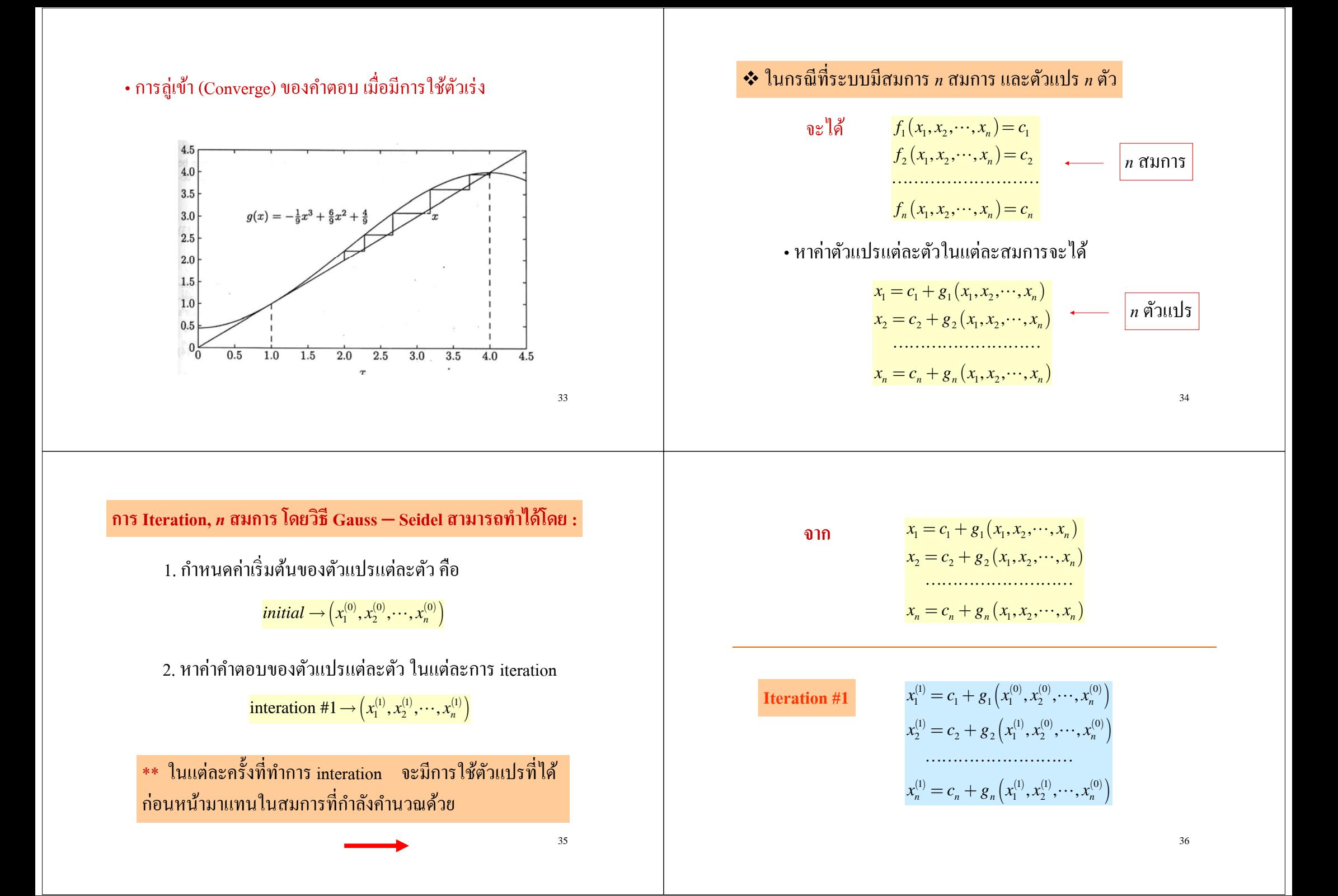

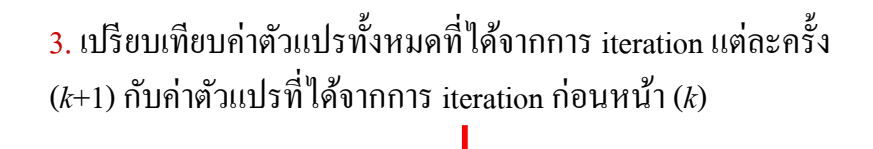

ผลต ่ างของค ่เ าตวแปร ั **<sup>ท</sup> ุ กตว ั**ตองไม ้ ่เกิน (£ *<sup>e</sup>*) **จบการคานวณ ํ >>**

4. เพ اخ ี่ อให้การหาคำตอบลู่เข้าไวขึ้น สามารถใช้ตัวเร่งช่วยในการ คานวณแต ํ ่ ละคร ้ังได้

 $\left( x_i^{(k+1)} = x_i^{(k)} + \alpha \left( x_{i,cal}^{(k)} - x_i^{(k)} \right) \right)$ 

# **การวเคราะหิ ์การไหลของกาลํ งไฟฟ ั ้าด้วยวธิี Gauss - Seidel**

• สมการการไหลของกำลังไฟฟ้า

$$
\frac{P_i - jQ_i}{V_i^*} = V_i \sum_{j=0}^n y_{ij} - \sum_{j=1}^n y_{ij} V_j
$$

และแต ละบส วัส ไม่รู้ ้้ค่าตัวแปร 2 ตัว ดังตาราง

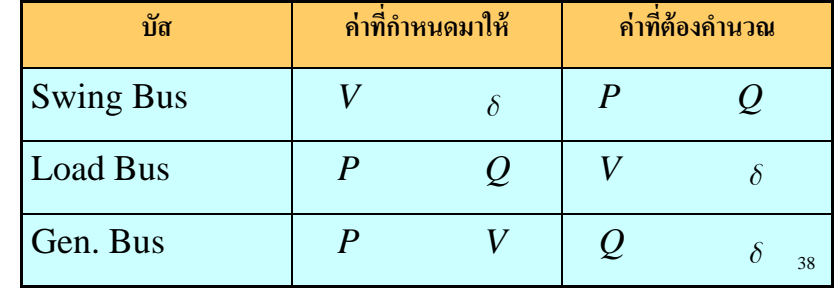

•**หาแรงดนท ั บ ี่ัส** *<sup>i</sup>* **ด้วยวธิีGauss – Seidelจาก**

**เมอ ื่**

$$
V_i^{(k+1)} = \frac{\frac{P_i^{sch} - jQ_i^{sch}}{V_i^{*(k)}} + \sum y_{ij}V_j^{(k)}}{\sum y_{ij}} \qquad \text{and} \qquad j \neq i
$$

- $y_{ii}$ Ж อค ่ าแอดม ิ ตแตนซ ์ ระหวางบ ่างบัส ั*i*กบ ั *j* (p.u.)
	- ค ื อกาล ำลังไฟฟ้าจริงสุทธิ ิที่บัส ั *i* (p.u.)  $P_i^{\scriptsize sch}$
	- ค Ж อกาล ำลังไฟฟ้ารีแอคทีฟสุทธิ  $\overline{\phantom{1}}$  ท  $\overline{\phantom{0}}$ บัส ั*i* (p.u.)  $\mathcal{Q}_i^{sch}$

ถาก ิข าหนดท ํ ิ ศกระแสท ี ่ไหลเขา้บสั *<sup>i</sup>* ใหม้ีค่าเป็น **"ค่าบวก (positive)"**

### **กรณ Generator Bus ี**

-กาล ำลังไฟฟ้าจริงและกำลังไฟฟ้ารีแอคทีฟไหลเข้าบัส *i* -ค ่า และ เป็น **ค่าบวก(+)** *sch Pi sch Qi*

### **กรณ Load Bus ี**

*i*

*i*

*P,Q*

-กาล -ค ่ $\overrightarrow{P,Q}$ 

ํ งไฟฟ ั ้าจริงและกาลํ งไฟฟ ั ้ารีแอคทีฟไหลออกจากบสั *<sup>i</sup>* า และ เป็น **ค่าลบ (-)** *sch Pi sch Qi*

39

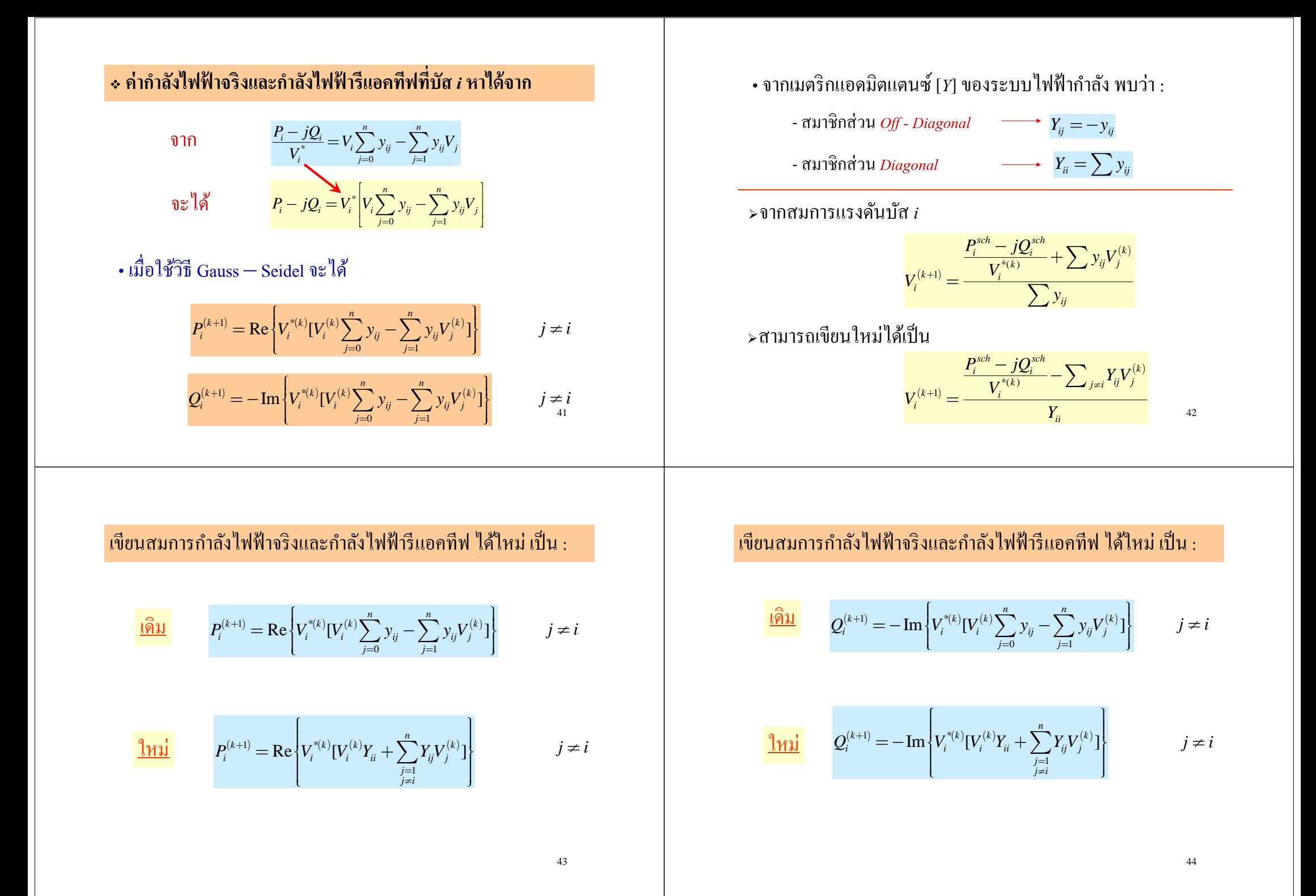

#### **การกาหนดค ํ ่ าเร ิ**.<br>มิ**่ม**ต้ **้ น (Initial Condition) เพอการหาค ื**ู่<br>เอการหาคำตอบด้ **ํ ้ วยวธ ิีGauss-Seidel**

## **ค่าแรงดนั (Voltage)**

*P-V* **Bus (Gen Bus)**

่

2. ใช้ค่า $\mathcal{Q}^{(k+1)}$  ที่

า  $P_i^{sch}$  และ  $|V_i\>$ 

ี

- ทราบค

1. หาค ่

่

- Swing Bus และ Gen Bus จะรู้ค่าแรงดัน (กำหนดมา)
- โดยปกติที Load Busแรงดนม ันมกจะม ์<br>การมีค่าน้อยกว่ เ้อยกว่า ่า Swing Bus และ Gen Bus โดยทั่วไปมักกำหนดค่าเริ่มต้นเป็น <mark>1.0+ *j*0.0</mark>

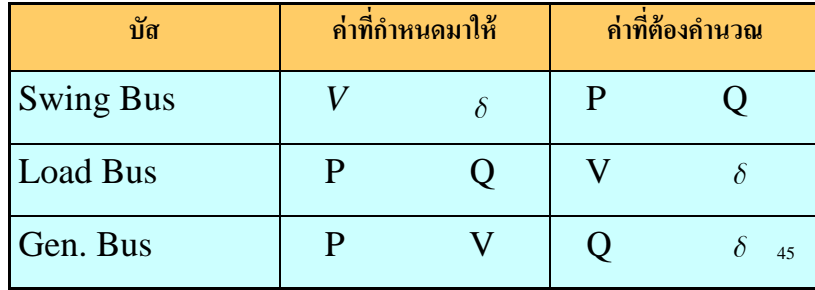

เฉพาะขนาด  $\mid V_i\ = (e_i) + j(f_i)$ 

47

### *P-Q* **Bus (Load Bus)**

- ทราบค ่า และ *sch Pi sch Qi*

- หาค ่าแรงดัน  $V^{(k+1)}$  จาก  $P_i^{sch}$  และ  $\mathcal{Q}_i^{sch}$  ที ี ่ทราบค ่ $V_i^{(k+1)}$  จาก  $P_i^{sch}$  และ  $\mathcal{Q}_i^{sch}$  ที่ทราบค่า

สามารถใช้ตัวเร่ง เพื่อให้การ iteration กู่เข้าหาคำตอบได้ไวขึ้น

 $\left[ V_i^{(k+1)} = V_i^{(k)} + \alpha \left( V_{i,cal}^{(k)} - V_i^{(k)} \right) \right]$ 

 $\bullet$  โดยทั่วไปจะกำหนดค่า  $\alpha$  ระหว่าง 1.3 ถึง 1.7  $\;\longrightarrow$  \*\*\*

3. 11ตี่ |V<sub>i</sub>| กงที่ 11 11 11 13 11 11 13 11 12 13 12 13 14 17 19 11  
\n
$$
\frac{\left(e_i^{(k+1)}\right)^2 + \left(f_i^{(k+1)}\right)^2 = |V_i|^2}{\left(e_i^{(k+1)}\right)^2 = \sqrt{|V_i|^2 - \left(f_i^{(k+1)}\right)^2}}
$$
\n41. 1153911111133

า $\boldsymbol{\mathcal{Q}}_{\shortmid}^{(k+1)}$  โดยใช้  $\boldsymbol{P}^{sch}$  และ  $|\boldsymbol{V}|$  ที่  $\mathcal{Q}_i^{(k+1)}$  โดยใช้  $P_i^{sch}$  และ  $|V_i|$  ที่ทราบ

 $\mathcal{Q}_{i}^{(k+1)}$  ที่ได้ มาหาค่า  $V_{i}^{(k+1)}$  ต่อ

่

48

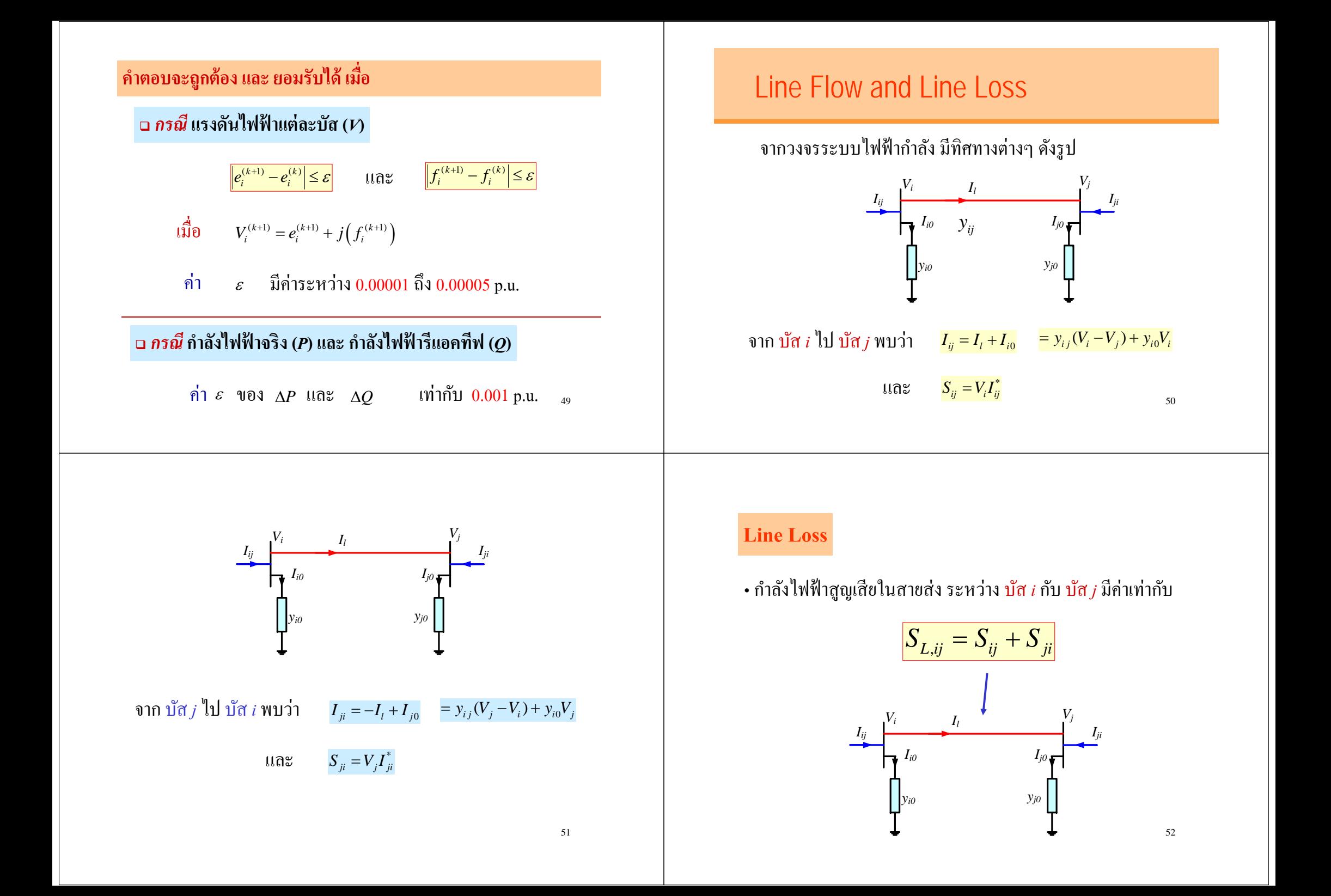

### **ตวอย ั ่ างท 3ี**

ระบบไฟฟ้าในรูป ต่อเครื่องกำเนิ ํ ิดไฟฟ้าที ่บส ั์ส 1 เข้ากับโหลดที่บัส วัส 2 ผ่านสาย ส ่ งซ ึ งม ี ค่ าอ ิ มพ ี แดนซ ์ 0.1+*j*0.5 p.u. โดยไม่มีแอดมิตแตนซ์ขนานในระบบ **สมมติ**ให้บัส 1 เป็นบัสอ้างอิง (Swing Bus) โดยมีแรงดันคงที่ 1.0∠0° โดยที่ บส ั์ส 2 ระบบไฟฟ้าจ่ายค่ากำลังไฟฟ้าจริง (*P*) 0.3 p.u. และจ่ายค่ากำลังไฟฟ้ารี แอคแตนซ์ (*Q*) 0.2 p.u. จงหาแรงดันที่บัสต่างๆ เมื่อมีการจ่ายโหลด

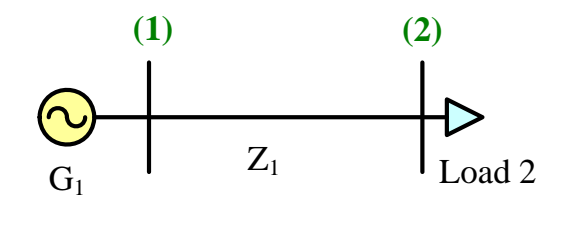

### **วเคราะห ิ ์โดยวธิีGauss – Seidel**

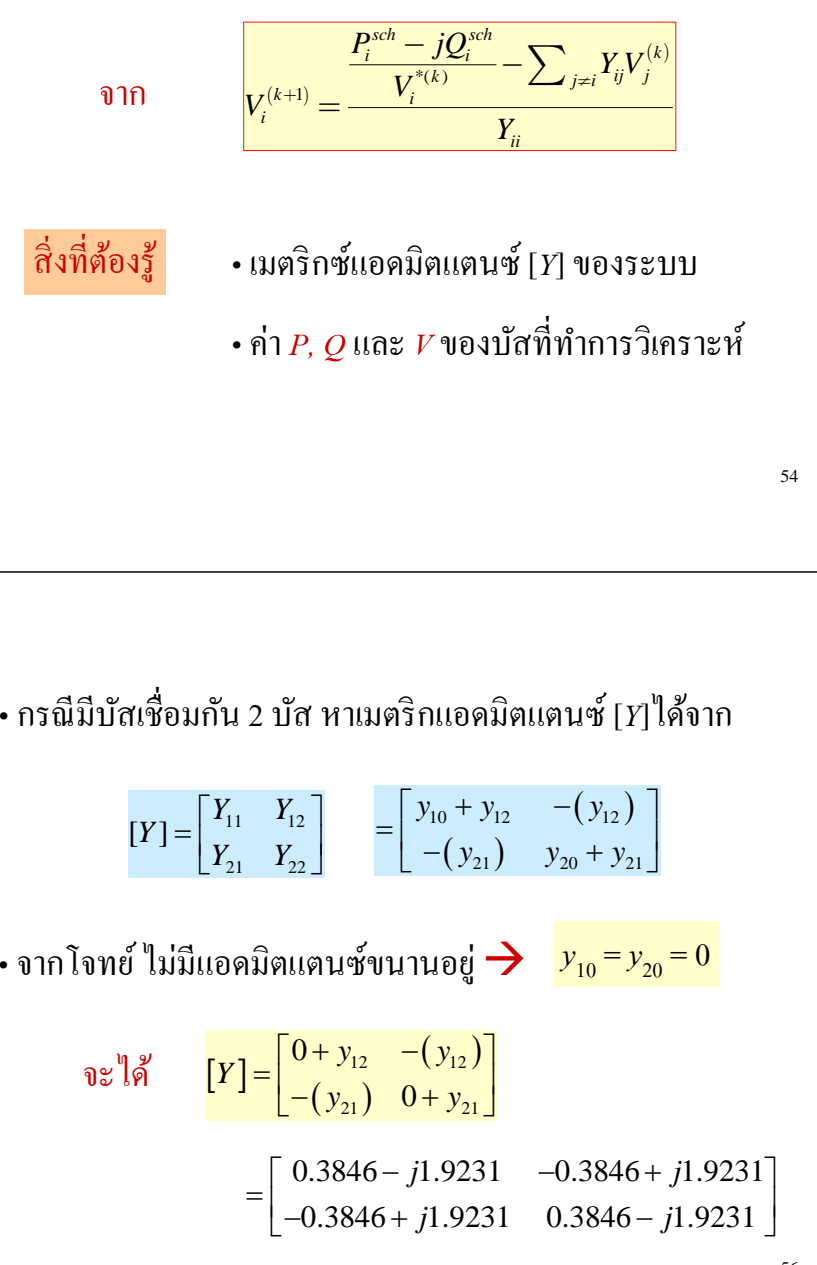

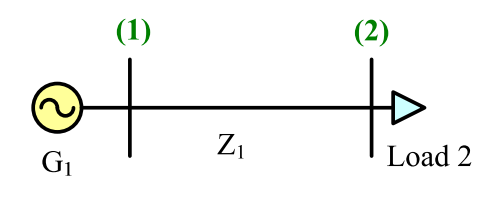

**หาแอดมตแตนซ ิ ์ ระหว่างบัส**

$$
y_{line}
$$
 =  $y_{12}$  =  $y_{21}$  =  $\frac{1}{Z_{line}}$   
=  $\frac{1}{0.1 + j0.5}$   
= 0.3846 - j1.9231

55

53

$$
\begin{array}{ll}\n & & & \\
\text{if } 1 \rightarrow \text{String } Bus = \frac{y}{4} \text{ } V \text{ if } 0 \text{ } V = 1.020^{\circ} \\
 & & & \\
\text{if } 2 \rightarrow \text{Load } Bus = \frac{y}{4} \text{ } V \text{ if } 0 \text{ } V = 1.020^{\circ} \\
 & & & \\
\text{if } 3 \rightarrow \text{Load } Bus = \frac{y}{4} \text{ } V \text{ if } Q \\
 & & & \\
\text{if } 2 \rightarrow \text{Load } Bus = \frac{y}{4} \text{ } V \text{ if } Q \\
 & & & \\
\text{if } 3 \rightarrow \text{Load } Bus = \frac{y}{4} \text{ } V \text{ if } Q \\
 & & & \\
\text{if } 2 \rightarrow \text{Load } Bus = \frac{y}{4} \text{ } V \text{ if } Q \\
 & & & \\
\text{if } 3 \rightarrow \text{Total } Bus = \frac{y}{4} \text{ } V \text{ if } Q \\
 & & & \\
\text{if } 4 \rightarrow \text{Total } Bus = \frac{y}{4} \text{ } V \text{ if } Q \\
 & & & \\
\text{if } 5 \rightarrow \text{Total } Bus = \frac{y}{4} \text{ } V \text{ if } Q \\
 & & & \\
\text{if } 6 \rightarrow \text{Total } Bus = \frac{y}{4} \text{ } V \text{ if } Q \\
 & & & \\
\text{if } 7 \rightarrow \text{Total } Bus = \frac{y}{4} \text{ } V \text{ if } Q \\
 & & & \\
\text{if } 8 \rightarrow \text{Total } Bus = \frac{y}{4} \text{ } V \text{ if } Q \\
 & & & \\
\text{if } 9 \rightarrow \text{Total } Bus = \frac{y}{4} \text{ } V \text{ if } Q \\
 & & & \\
\text{if } 1 \rightarrow \text{Total } Bus = \frac{y}{4} \text{ } V \text{ if } Q \\
 & & & \\
\text{if } 1 \rightarrow \text{Total } Bus = \frac{y}{4} \text{ } V \text{ if } Q \\
 & & & \\
\text{if } 1 \rightarrow \text{Total } Bus = \frac{y}{4} \text{ } V \text{ if } Q \\
 & & & \\
\text{if } 1 \rightarrow \text{Total } Bus = \frac{y}{4} \text{ } V \text{ if } Q \\
 & & & \\
\text{if } 1 \rightarrow \text{Total } Bus = \frac{y}{4} \text{ } V \text{ if }
$$

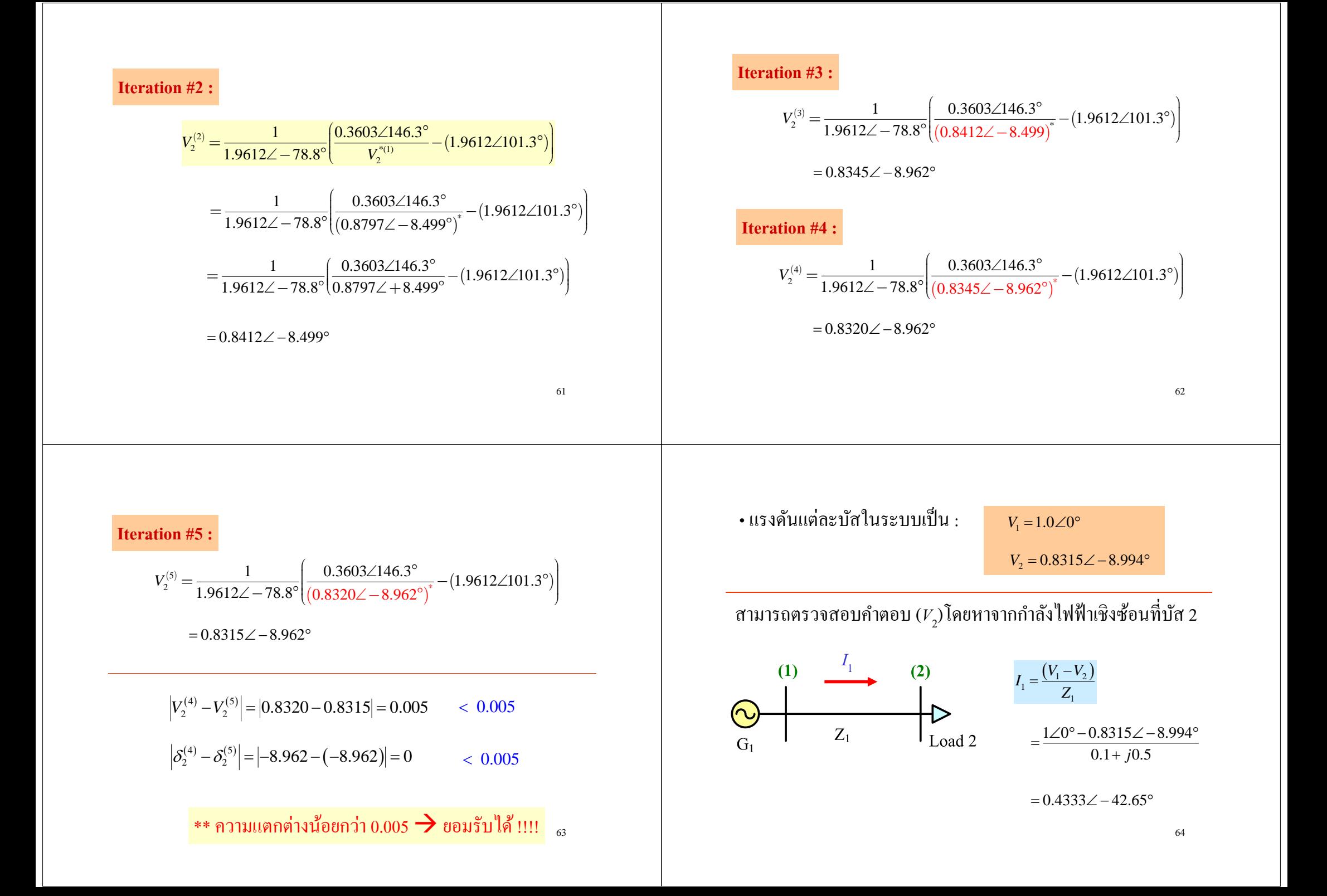

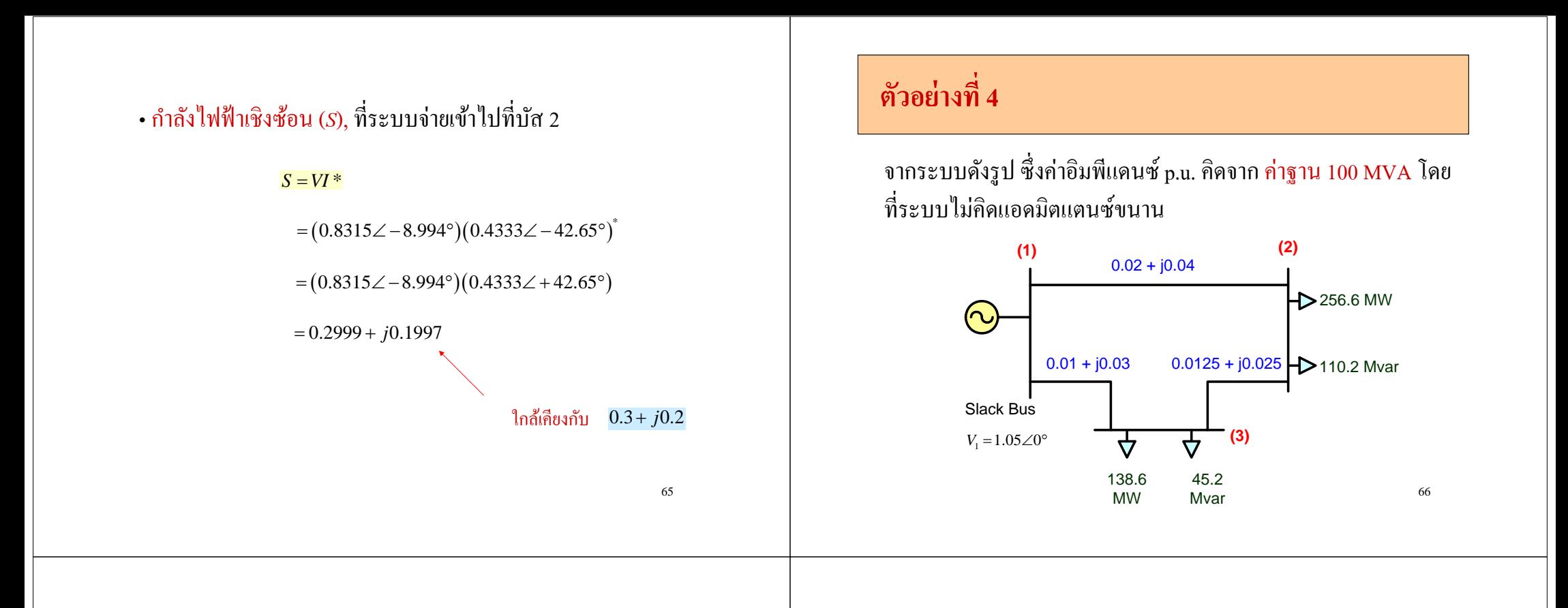

### **จงหา :**

1.แรงดน  $\tilde{S}$ น ( $V$ ) และ มุมเฟสแรงคัน ( $\delta$  ) ที่บัส ั $\delta$  ) ที่บัส 2 และ 3 (*P-Q* bus) โดยใช้วิธี Gauss – Seidel (คิดทศนิยม 4 ตำแหน่ง)

2.ค ่ ากาล ำลังไฟฟ้าจริง (*P*) และกำลังไฟฟ้ารีแอคทีฟ (Q) ที่ Slack Bus

3. ท  $\overline{\phantom{1}}$  ศทางและขนาดกาล ำลังไฟฟ้าที่ ้ ใหลในระบบ และค่ากำลังสูญเสี ย ในสายส่ง (Line Loss)

#### • **เมตร ิ กซ ์ แอดมตแตนซ ิ ์ [***Y***]**

$$
[Y] = \begin{bmatrix} y_{10} + y_{12} + y_{13} & -y_{12} & -y_{13} \\ -y_{21} & y_{20} + y_{21} + y_{23} & -y_{23} \\ -y_{31} & -y_{32} & y_{30} + y_{31} + y_{32} \end{bmatrix}
$$

$$
y_{12} = y_{21} = \frac{1}{0.02 + j0.04} = 10 - j20
$$
  

$$
y_{13} = y_{31} = \frac{1}{0.01 + j0.03} = 10 - j30
$$

$$
y_{23} = y_{32} = \frac{1}{0.0125 + j0.025} = 16 - j32
$$

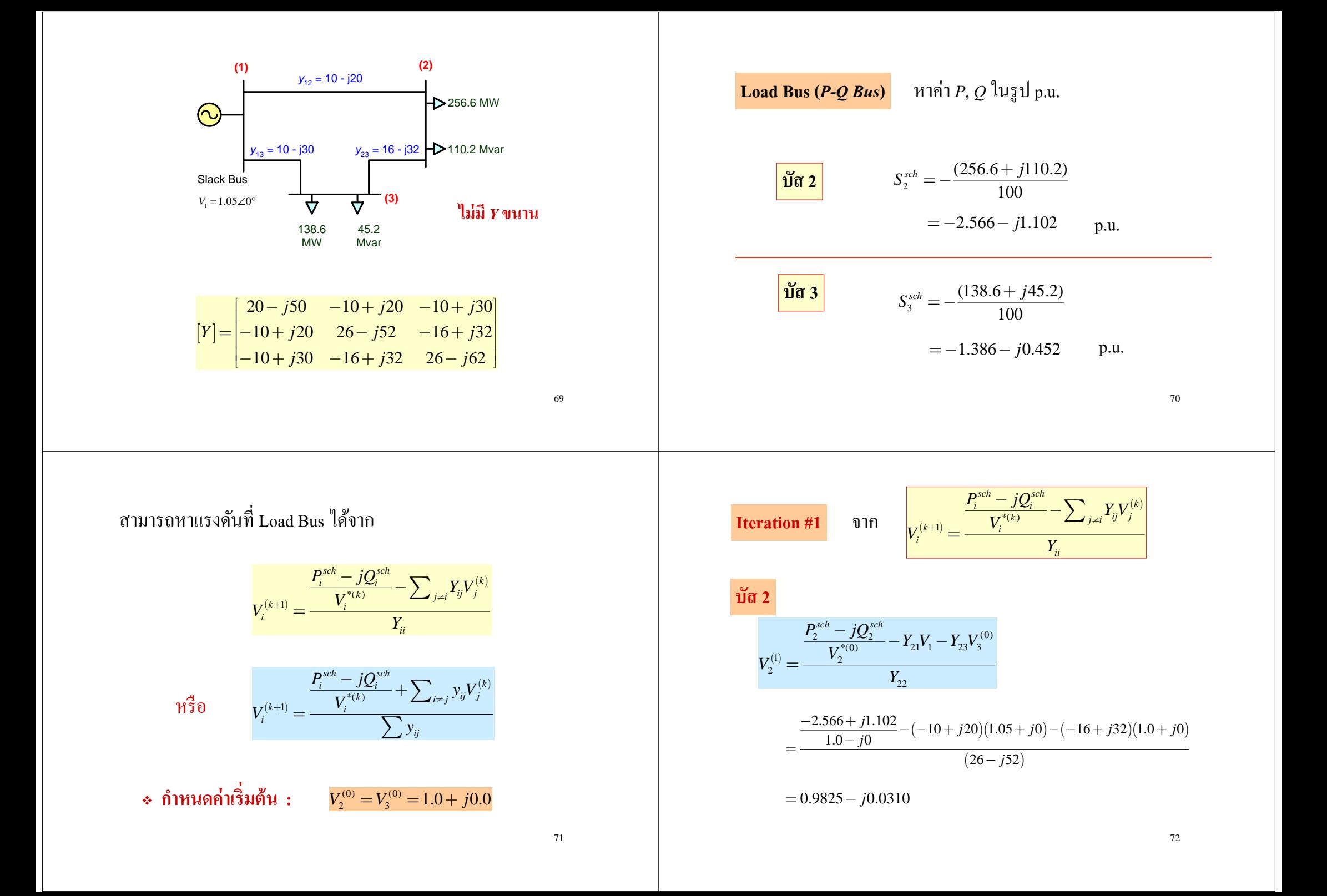

**Iteration #1** 918  
\n
$$
V_1^{(3)} = \frac{P_1^{(4)} - JQ_1^{(4)}}{V_1^{(40)}} = V_{11}V_1 - Y_{21}V_2^{(4)}
$$
\n
$$
V_1^{(5)} = \frac{-2.566 + j1.102}{V_2} - (-10 + j20)(1.05 + j0) - (-16 + j32)V_2^{(5)}
$$
\n
$$
V_1^{(5)} = \frac{-2.566 + j1.102}{V_2^{(5)}} - (-10 + j20)(1.05 + j0) - (-16 + j2)(0.9825 - j0.0310)
$$
\n
$$
= 1.0011 - j0.0353
$$
\n
$$
= 1.0011 - j0.0353
$$
\n
$$
V_1^{(5)} = \frac{-1.386 + j0.452}{V_2^{(5)}} - (-10 + j20)(1.05 + j0) - (-16 + j22)(0.9825 - j0.0310)
$$
\n
$$
= 0.9816 + j0.0520
$$
\n
$$
= 0.9816 + j0.0520
$$
\n
$$
V_1^{(5)} = \frac{-1.386 + j0.452}{V_2^{(5)}} - (-10 + j20)(1.05 + j0) - (-16 + j32)V_2^{(5)}
$$
\n
$$
V_1^{(6)} = 0.9803 - j0.0578
$$
\n
$$
V_1^{(7)} = 0.9803 - j0.0578
$$
\n
$$
V_1^{(8)} = 0.9803 - j0.0598
$$
\n
$$
V_1^{(9)} = 0.9803 - j0.0599
$$
\n
$$
V_1^{(9)} = 0.9803 - j0.0699
$$
\n
$$
V_1^{(9)} = 0.9800 - j0.0690
$$
\n
$$
V_1^{(9)} = 0.9800 - j0.0690
$$
\n
$$
= 1.0008 - j0.0439
$$
\n
$$
V_1^{(1)} = 1.000
$$

 $V_3 = 1.0000 - j0.0500 = 1.00125 \angle -2.8624^{\circ}$ 

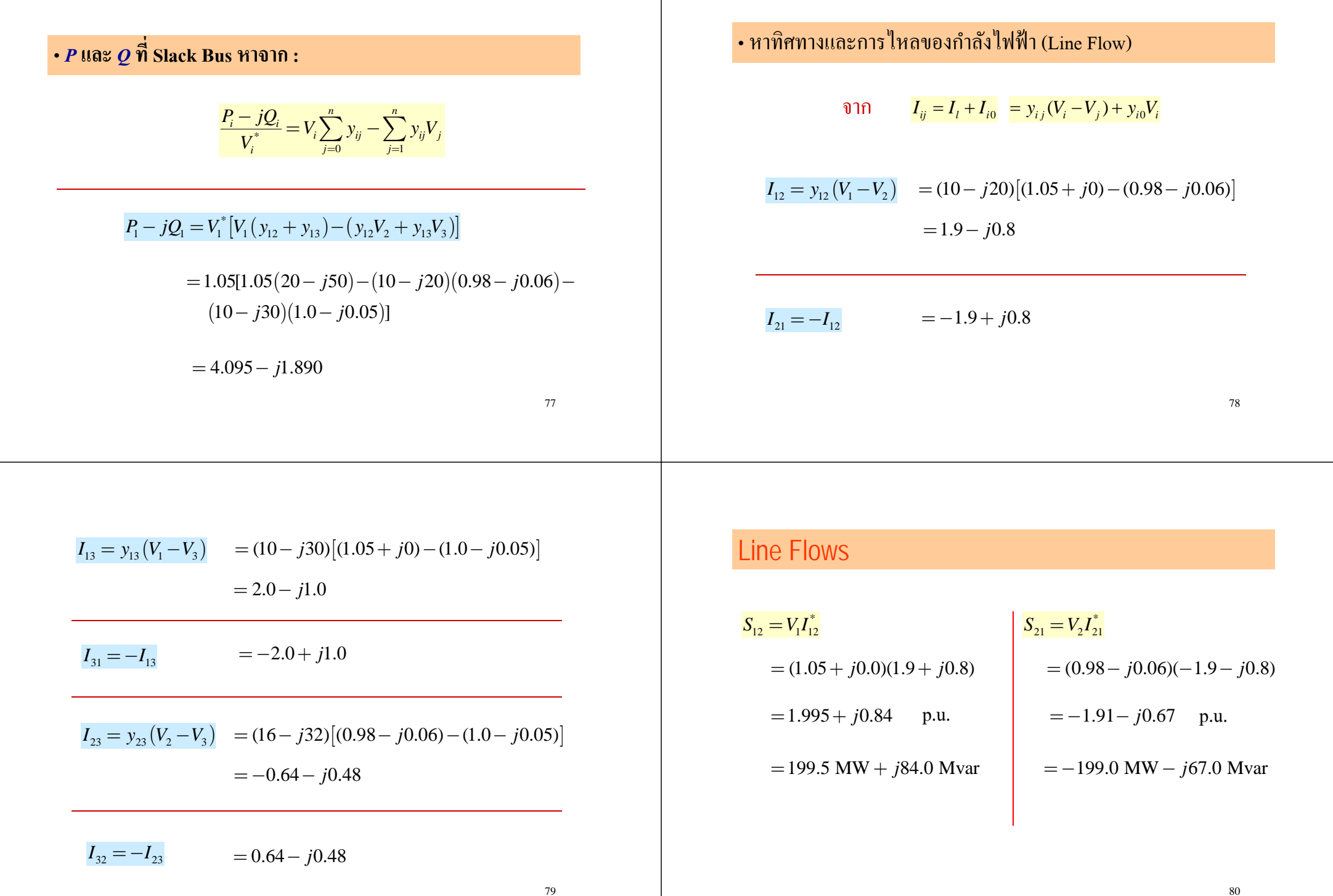

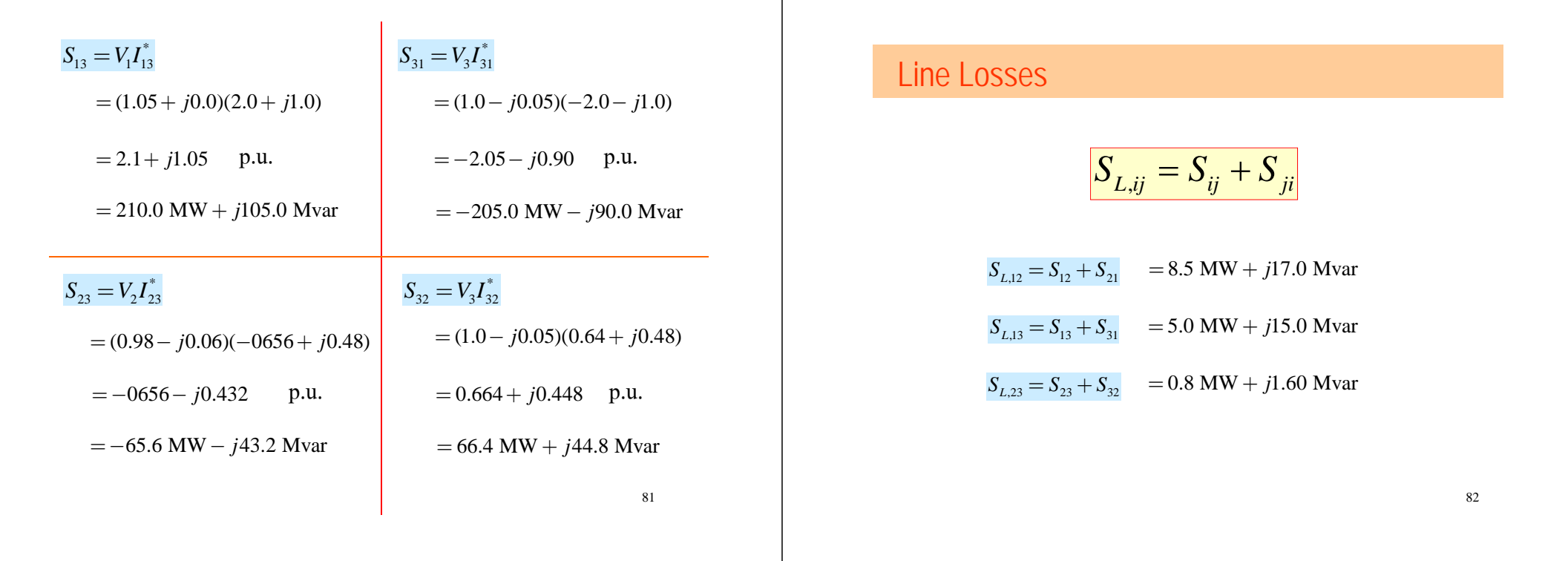

83

• เข ี ยนแผนภาพแสดงทิศทางและขนาดการไหลของกำลังไฟฟ้าใน ระบบได้เป็น

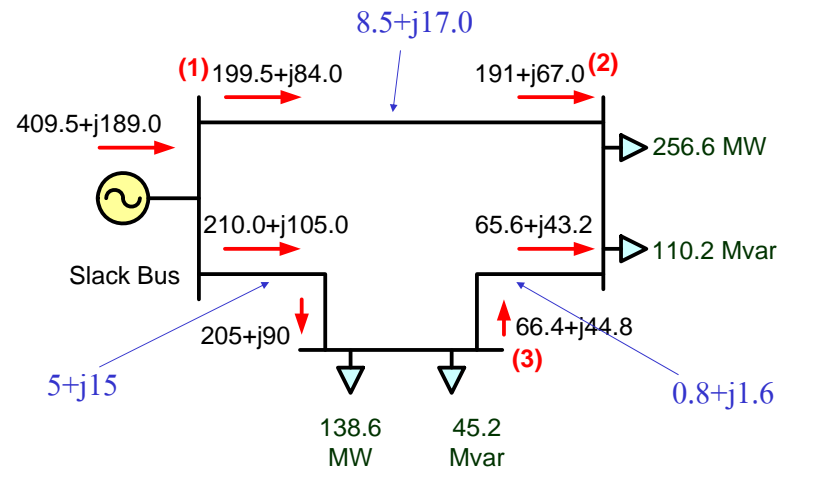

### **ตวอย ั ่ างท 5 ี่**

จากระบบดงร ั้งรูป ซื่ ซึ่งค่ ่ าอ ิ มพ ี แดนซ ์ p.u. ค ิ ดจากค ่ าฐาน 100 MVA โดย ท ี ่ระบบไม่คิดแอดมิตแตนซ์ขนาน

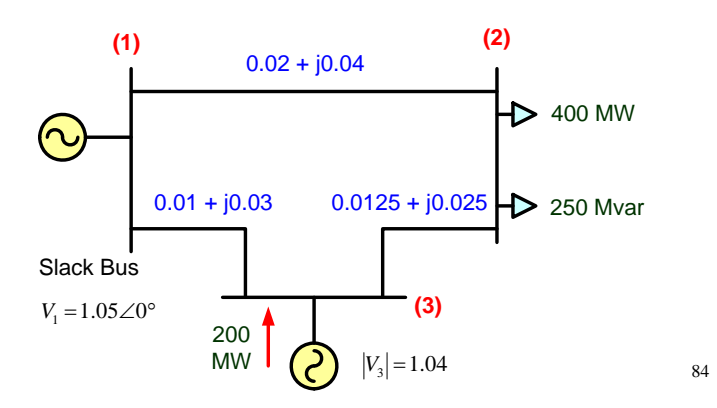

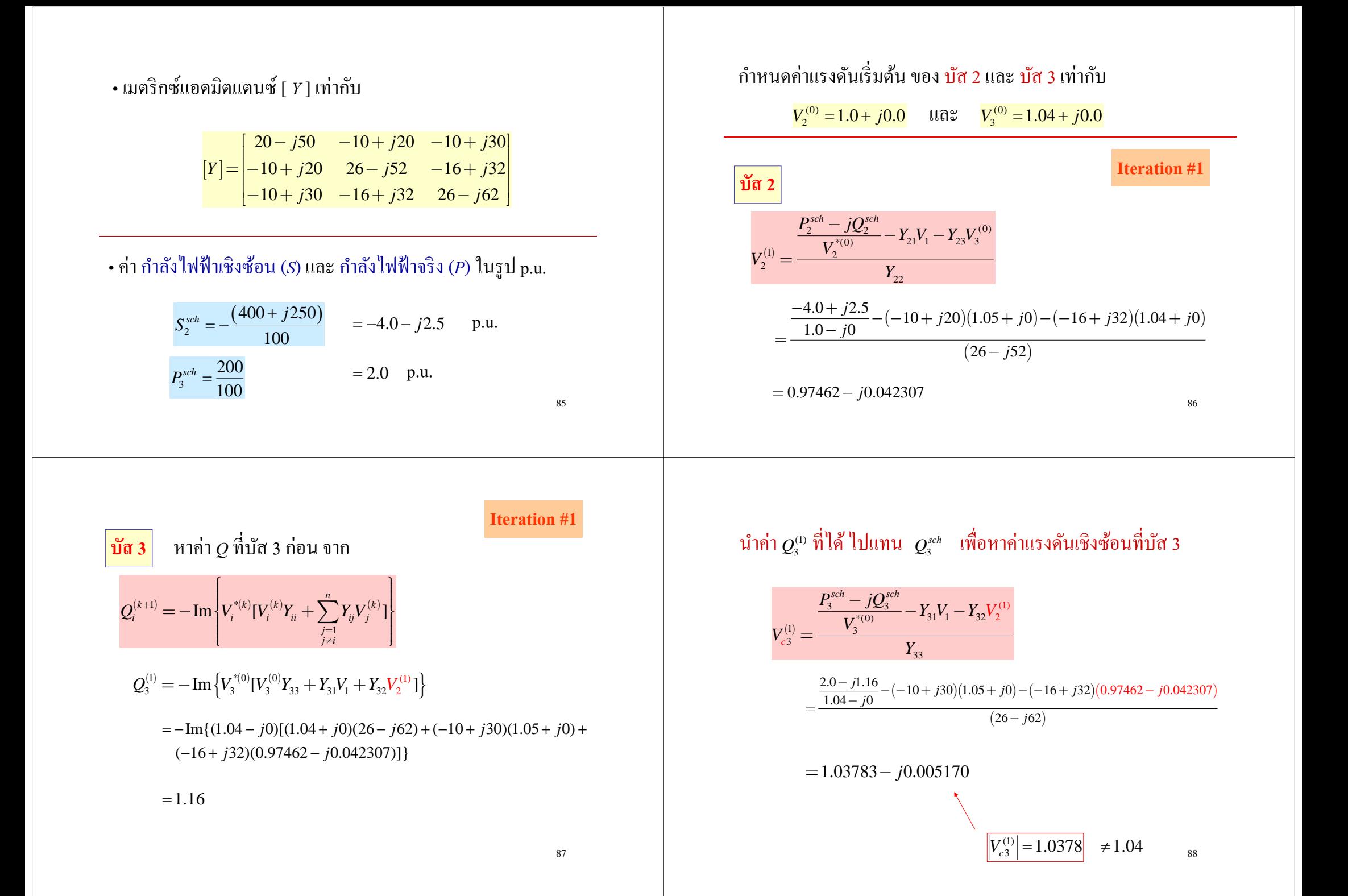

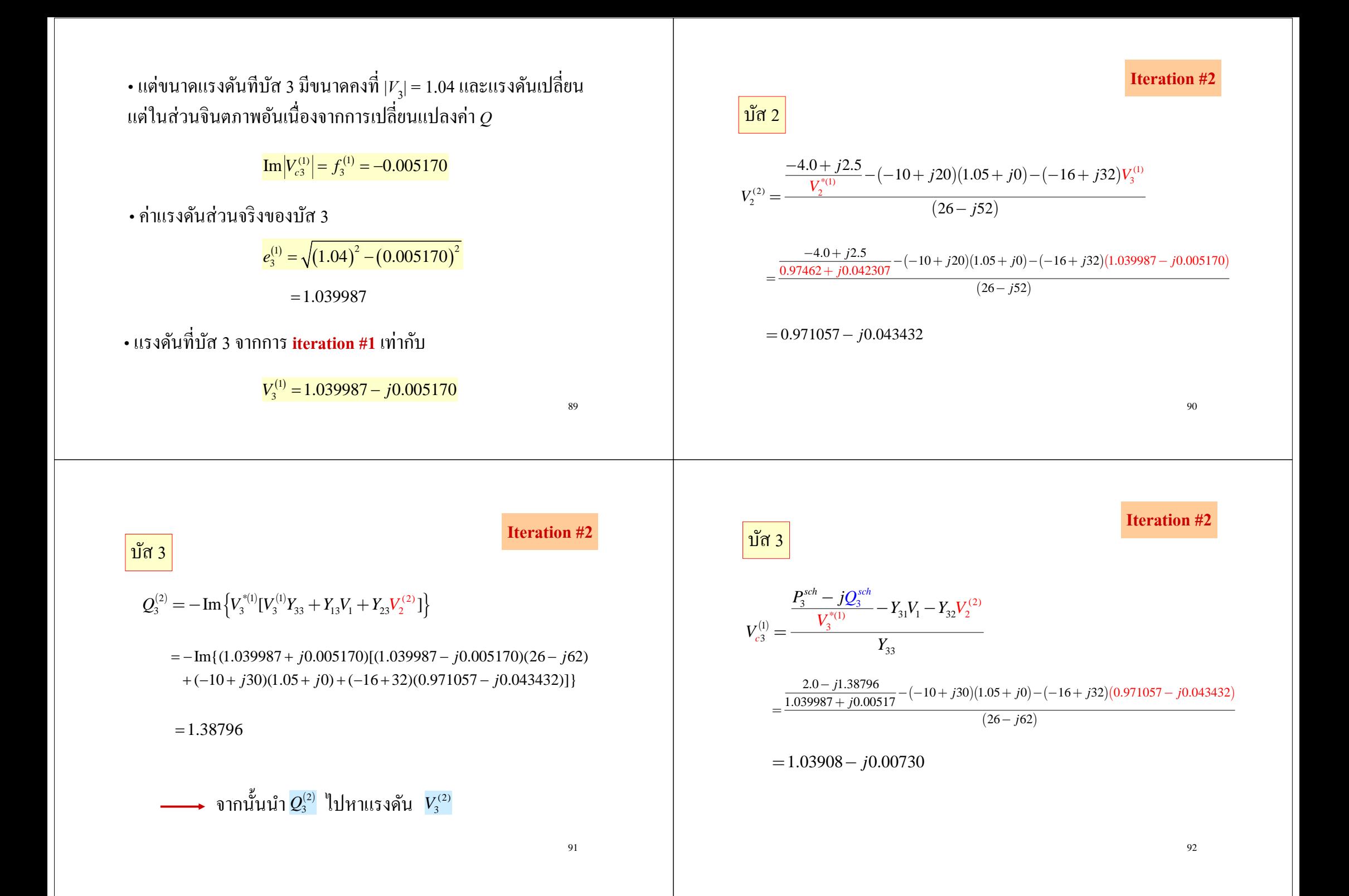

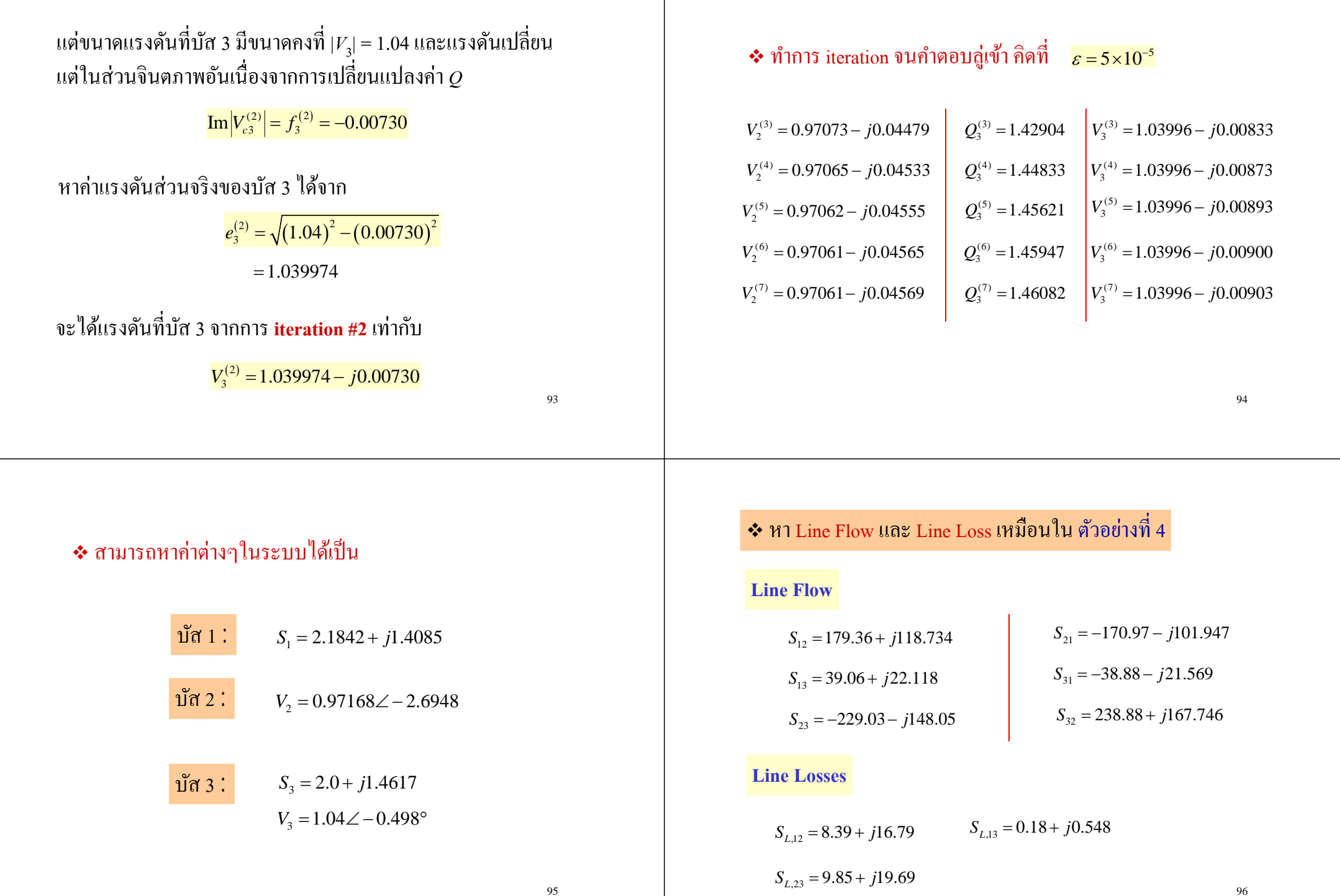

### **แผนภาพแสดงขนาดและทศทางการไหลของก ิ าลํ งไฟฟ ั ้า**

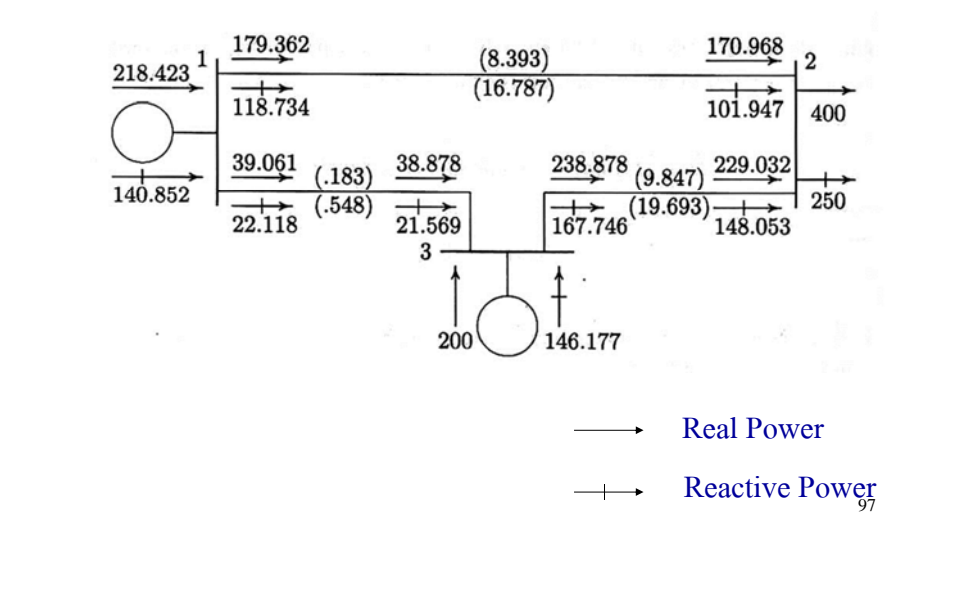

# Power Flow Calculation by using Newton – Raphson Method

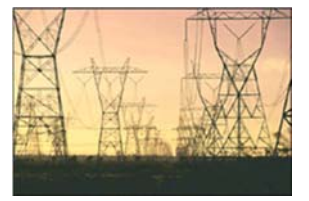

# Newton – Raphson Method

- •วธ  $\sim$  คานวณย  $\alpha$ านวณยุ่งยากกว่าวิ าวธ  $\sim$ Gauss - Seidel
- อาศัยทฤษฎีอนุกรมเทย์เลอร์ ์)เลอร์ (Taylor's series)
- มีประสิทธิภาพมากกว่าวิธี Gauss Seidel คือ ใด้ผลลัพธ์โดย ใช้จำนวนรอบการคำนวณน้อยกว่า
- เหมาะสาหร ทำหรับการวิเคราะห<mark>์</mark> วิเคราะห์ระบบที่ ∼ ี่เมีขนาดใหญ่ๆ และซับซ้อน
- เหมาะสาหร ทำหรับใช้เครื่องคอมพิ ิวเตอร์ในการคำนวณ

# Newton – Raphson Methode

จากสมการ 1 ม ิติ (1 ตัวแปร, 1 สมการ)

 $f(x) = c$ 

กำหบดให้  $r^{(0)}$  $\Delta x^{(0)}$ 

์ คือ ค่าคำตอบเริ่มต้น (initial estimate of solution) คือ ขนาดความแตกต่างของค่าเริ่มต้นกับคำตอบ จร  $\overline{\phantom{1}}$ <sup>ง</sup> (small deviation from the correct solution)

## **สามารถเขยนสมการได ี ้ใหม่ เป็น**

 $f(x^{(0)} + \Delta x^{(0)}) = c$ 

99

- 4*λx<sup>10</sup>* + 
$$
\left(\frac{dx}{dx}\right)^{10}
$$
 Δx<sup>10</sup> +  $\left(\frac{d}{dx}\right)^{10}$  Δx<sup>10</sup> +  $\frac{1}{24}\left(\frac{d}{dx}\right)^{10}$  Δx<sup>10</sup> +  $\frac{1}{24}\left(\frac{d}{dx}\right)^{10}$  Δx<sup>10</sup> +  $\frac{1}{24}\left(\frac{d}{dx}\right)^{10}$  Δx<sup>10</sup> +  $\frac{1}{24}\left(\frac{d}{dx}\right)^{10}$  Δx<sup>10</sup> + 1 = c  
\n
$$
\left(\frac{d}{dx}\right)^{10}
$$
 Δx<sup>10</sup> + 1 = c  
\n
$$
\left(\frac{d}{dx}\right)^{10}
$$
 Δx<sup>10</sup> + 1 = c  
\n
$$
\left(\frac{d}{dx}\right)^{10}
$$
 Δx<sup>10</sup> + 1 = c  
\n
$$
\left(\frac{d}{dx}\right)^{10}
$$
 Δx<sup>10</sup> + 1 = c  
\n
$$
\left(\frac{d}{dx}\right)^{10}
$$
 Δx<sup>10</sup> + 1 = c  
\n
$$
\left(\frac{d}{dx}\right)^{10}
$$
 Δx<sup>10</sup> + 1 = c  
\n
$$
\left(\frac{d}{dx}\right)^{10}
$$
 Δx<sup>10</sup> + 1 = c  
\n
$$
\left(\frac{d}{dx}\right)^{10}
$$
 Δx<sup>10</sup> + 1 = c  
\n
$$
\left(\frac{d}{dx}\right)^{10}
$$
 Δx<sup>10</sup> + 1 = c  
\n
$$
\left(\frac{d}{dx}\right)^{10}
$$
 Δx<sup>10</sup> + 1 = c  
\n
$$
\left(\frac{d}{dx}\right)^{10}
$$
 Δx<sup>10</sup> + 1 = c  
\n
$$
\left(\frac{d}{dx}\right)^{10}
$$
 Δx<sup>10</sup> + 1 = c  
\n
$$
\left(\frac{d}{dx}\right)^{10}
$$
 Δx<sup>10</sup> + 1 = c  
\n
$$
\left(\frac{
$$

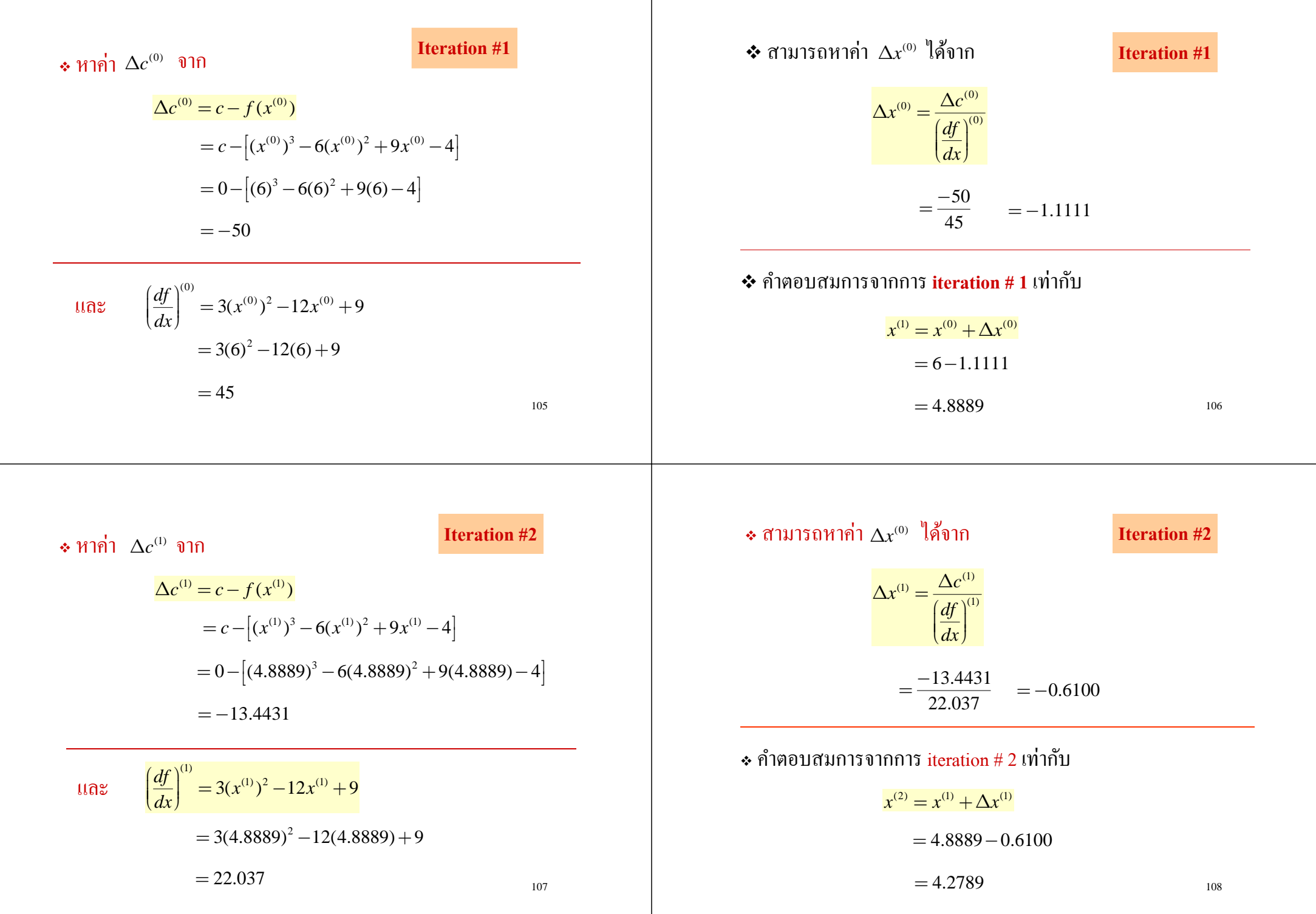

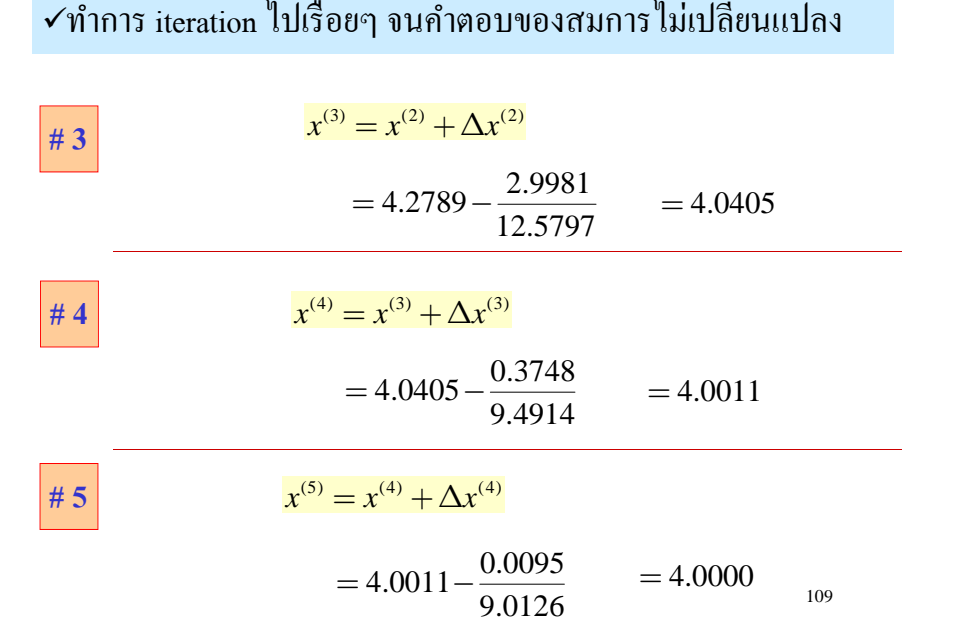

่เ

### กราฟแสดงการหาคำตอบด้วยวิธี Newton - Raphson

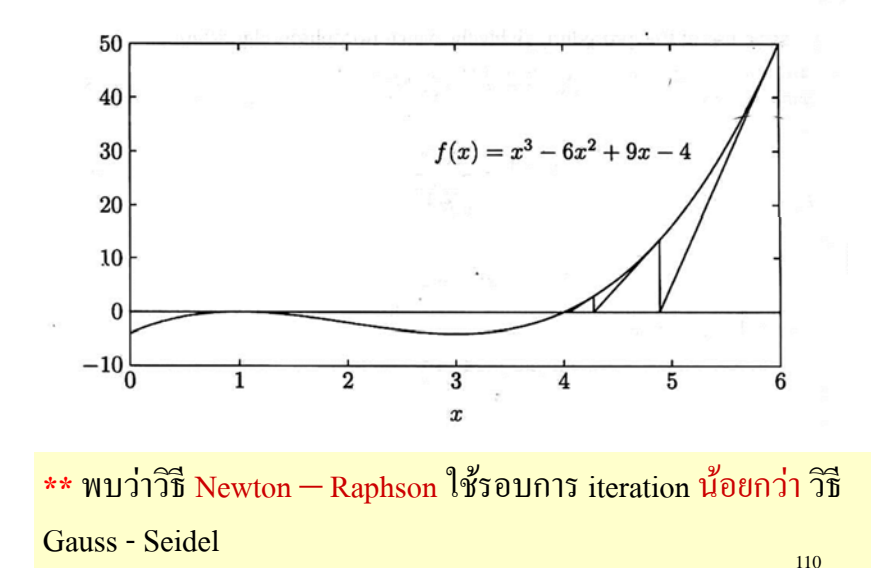

### การเข ียนโปรแกรม เพื ่อใช้วิเคราะห์ ตัวอย่างที่ 6

่เ

 $dx=1$ ; % Change in variable is set to a high value x=input('Enter initial estimate -> '); % Initial estimate  $iter = 0$ ; % Iteration counter disp('iter Dc x') % Heading J  $dx$ while abs(dx) >=  $0.001$  & iter < 100 Test for convergence % No. of iterations iter = iter + 1;  $Dc = 0 - (x^3 - 6*x^2 + 9*x - 4);$ % Residual % Derivative  $J = 3*x^2 - 12*x + 9;$ %Change in variable  $dx = Dc/J$ : % Successive solution  $x=x + dx;$ fprintf('%g', iter), disp([Dc, J, dx, x]) end

สาหร ทำหรับกรณี  $\mathbf{\Omega}$  ระบบท ี ่พิ จารณา ม ี ตวแปร ั *<sup>n</sup>* ตวแปร ั และสมการ *<sup>n</sup>* สมการ

( ) ( ) ( ) 112 12 12 21 2,,, ,,, ,,, *nnn nnf xx <sup>x</sup> <sup>c</sup> f xx <sup>x</sup> <sup>c</sup> f xx <sup>x</sup> <sup>c</sup>* ===

สามารถกระจายโดยใช้อนุกรมเทย์เลอร์ ข์เลอร์(ตัดพจน์อันดับสูง) ได้เป็น

$$
(f_1)^{(0)} + \left(\frac{\partial f_1}{\partial x_1}\right)^{(0)} \Delta x_1^{(0)} + \left(\frac{\partial f_1}{\partial x_2}\right)^{(0)} \Delta x_2^{(0)} + \dots + \left(\frac{\partial f_1}{\partial x_n}\right)^{(0)} \Delta x_n^{(0)} = c_1
$$
  

$$
(f_2)^{(0)} + \left(\frac{\partial f_2}{\partial x_1}\right)^{(0)} \Delta x_1^{(0)} + \left(\frac{\partial f_2}{\partial x_2}\right)^{(0)} \Delta x_2^{(0)} + \dots + \left(\frac{\partial f_2}{\partial x_n}\right)^{(0)} \Delta x_n^{(0)} = c_2
$$
  

$$
(f_n)^{(0)} + \left(\frac{\partial f_n}{\partial x_1}\right)^{(0)} \Delta x_1^{(0)} + \left(\frac{\partial f_n}{\partial x_2}\right)^{(0)} \Delta x_2^{(0)} + \dots + \left(\frac{\partial f_n}{\partial x_n}\right)^{(0)} \Delta x_n^{(0)} = c_n
$$

$$
\left(\frac{\partial f_1}{\partial x_1}\right)^{\alpha_1} Ax_1^{\alpha_1} + \left(\frac{\partial f_1}{\partial x_2}\right)^{\alpha_2} Ax_1^{\alpha_2} + \dots + \left(\frac{\partial f_1}{\partial x_n}\right)^{\alpha_n} Ax_1^{\alpha_2} + \alpha_1 - \left(\frac{\partial f_1}{\partial x_n}\right)^{\alpha_n} Ax_1^{\alpha_2} + \alpha_2 - \left(f_1f_2\right)^{\alpha_1} Ax_1^{\alpha_2} + \dots + \left(\frac{\partial f_1}{\partial x_n}\right)^{\alpha_n} Ax_1^{\alpha_2} + \alpha_2 - \left(f_1f_2\right)^{\alpha_1} Ax_1^{\alpha_2} + \dots + \left(\frac{\partial f_1}{\partial x_n}\right)^{\alpha_n} Ax_1^{\alpha_2} + \alpha_2 - \left(f_1f_2\right)^{\alpha_1} Ax_1^{\alpha_2} + \dots + \left(\frac{\partial f_1}{\partial x_n}\right)^{\alpha_n} Ax_1^{\alpha_2} + \alpha_2 - \left(f_1f_2\right)^{\alpha_1} Ax_1^{\alpha_2} + \dots + \left(\frac{\partial f_1}{\partial x_n}\right)^{\alpha_n} Ax_1^{\alpha_2} + \alpha_2 - \left(f_1f_2\right)^{\alpha_1} Ax_1^{\alpha_2} + \dots + \left(\frac{\partial f_1}{\partial x_n}\right)^{\alpha_n} Ax_1^{\alpha_2} + \alpha_2 - \left(f_1f_2\right)^{\alpha_1} Ax_1^{\alpha_2} + \dots + \left(\frac{\partial f_1}{\partial x_n}\right)^{\alpha_n} Ax_1^{\alpha_2} + \dots + \left(\frac{\partial f_1}{\partial x_n}\right)^{\alpha_n} Ax_1^{\alpha_2} + \dots + \left(\frac{\partial f_1}{\partial x_n}\right)^{\alpha_n} Ax_1^{\alpha_2} + \dots + \left(\frac{\partial f_1}{\partial x_n}\right)^{\alpha_n} Ax_1^{\alpha_2} + \dots + \left(\frac{\partial f_1}{\partial x_n}\right)^{\alpha_n} Ax_1^{\alpha_2} + \dots + \left(\frac{\partial f_1}{\partial x_n}\right)^{\alpha_n} Ax_1^{\alpha_2} + \dots + \left(\frac{\partial f_1}{\partial x_n}\right)^{\alpha_n} Ax_1^{\alpha_2} + \dots + \left(\frac{\partial f_1}{\partial x_n}\right)^{\alpha_n} Ax_1^{\alpha
$$

$$
\mathbf{v} \ln 1 \text{arabian Matrix } [J]
$$
\n
$$
\mathbf{v} = 2 \quad \text{therefore } \quad \mathbf{c}_1 = 4 \quad \mathbf{c}_2 = 1
$$
\n
$$
\mathbf{v} = 2 \quad \text{therefore } \quad \mathbf{c}_1 = 1
$$
\n
$$
\mathbf{v} = 2 \quad \text{therefore } \quad \mathbf{c}_2 = 1
$$
\n
$$
\mathbf{v} = 2 \quad \text{therefore } \quad \mathbf{c}_1 = 1
$$
\n
$$
\mathbf{v} = \begin{bmatrix} \frac{\partial f_1}{\partial x_1} & \frac{\partial f_2}{\partial x_2} \\ \frac{\partial f_3}{\partial x_3} & \frac{\partial f_3}{\partial x_4} \end{bmatrix} = \begin{bmatrix} \frac{\partial (f_1 + x_1^2)}{\partial x_1} & \frac{\partial (f_1 + x_1^2)}{\partial x_2} \\ \frac{\partial (f_2 + x_2^2)}{\partial x_1} & \frac{\partial (f_2 + x_2^2)}{\partial x_2} \end{bmatrix}
$$
\n
$$
= \begin{bmatrix} 2x_1 & 2x_2 \\ e^{x_1} & 1 \end{bmatrix} \quad \text{therefore } \quad \mathbf{c}_1 = 1
$$
\n
$$
\mathbf{c}_2 = 1
$$
\n
$$
\mathbf{c}_2 = 1
$$
\n
$$
\mathbf{c}_2 = 1
$$
\n
$$
\mathbf{c}_2 = 1
$$
\n
$$
\mathbf{c}_2 = 1
$$
\n
$$
\mathbf{c}_2 = 1
$$
\n
$$
\mathbf{c}_2 = 1
$$
\n
$$
\mathbf{c}_2 = 1
$$
\n
$$
\mathbf{c}_2 = 1
$$
\n
$$
\mathbf{c}_2 = 1
$$
\n
$$
\mathbf{c}_2 = 1
$$
\n
$$
\mathbf{c}_2 = 1
$$
\n
$$
\mathbf{c}_2 = 1
$$
\n
$$
\mathbf{c}_2 = 1
$$
\n
$$
\mathbf{c}_2 = 1
$$
\n
$$
\mathbf{c}_2 = 1
$$
\n
$$
\mathbf{c}_2 = 1
$$
\

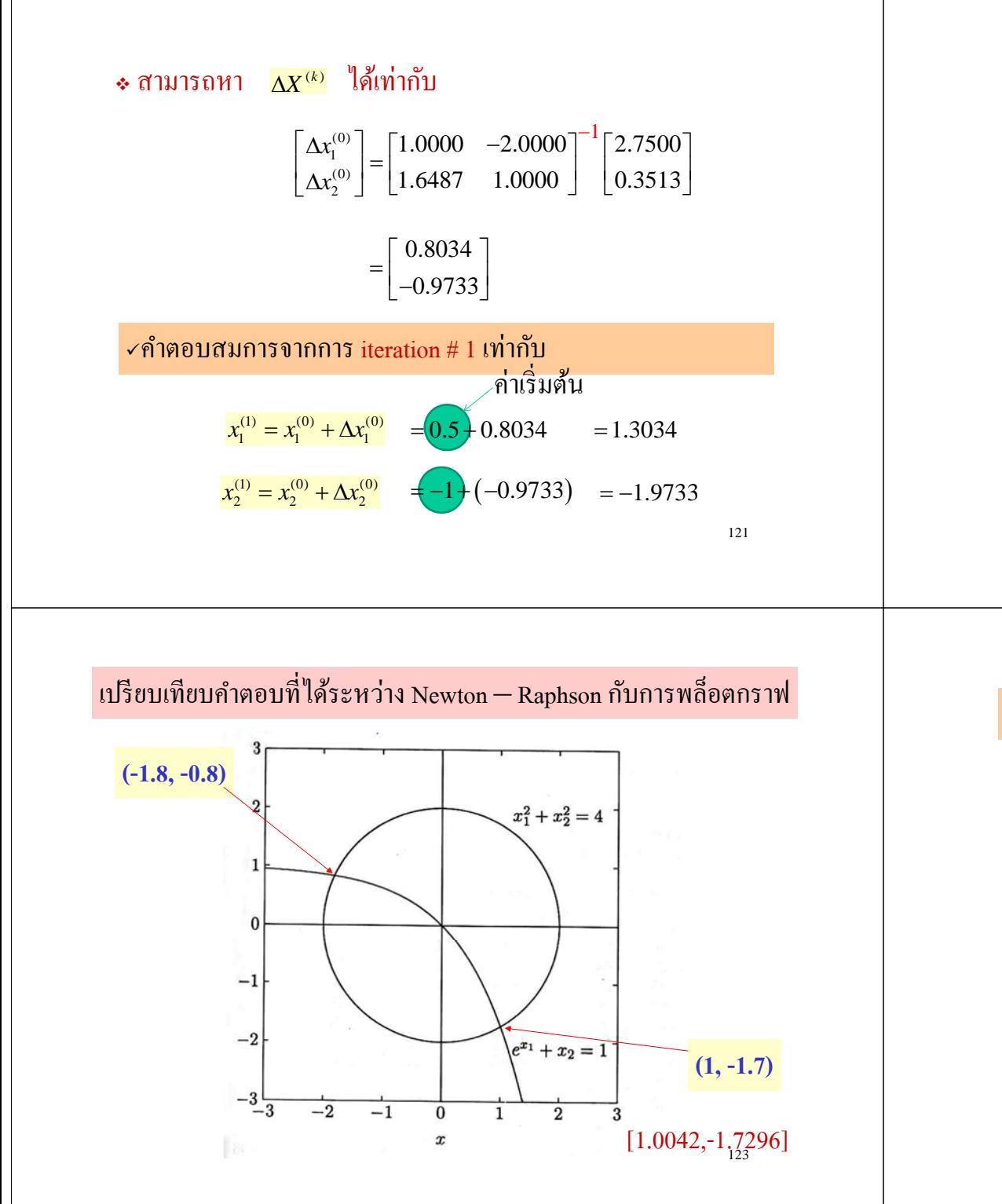

#### เม ี ง่อทำการ iteration ไปเรื่อย พบว่าค์ าตอบจะหย าตอบจะหยุดท ีi<br>iteration #5

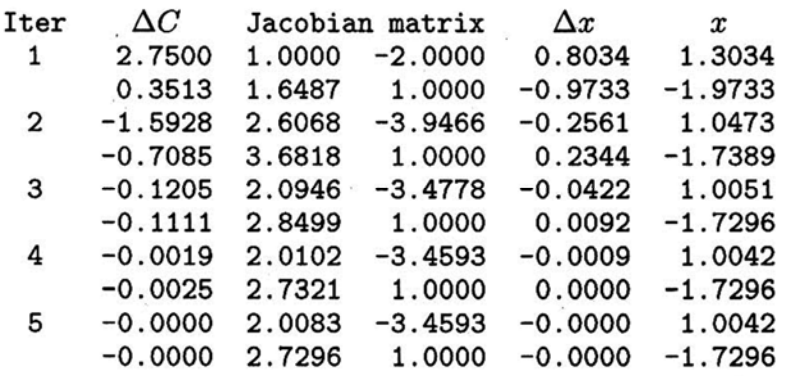

122

### การเข ียนโปรแกรม เพื ่อใช้วิเคราะห์ ตัวอย่างที่ 7

 $iter = 0$ ;  $\frac{0}{0}$  Iteration Counter  $x=$ input('Enter initial estimates, col. vector $[x1; x2]$ ->');  $Dx = [1; 1];$  % Change in variable is set to a high value  $C = [4; 1];$ disp('Iter DC Jacobian matrix  $x')$ ; Dx % Heading for results while max(abs(Dx)) >=  $0.0001$  & iter <10 %Convergence test iter=iter+1; % Iteration counter  $f = [x(1)^{2}+x(2)^{2}; exp(x(1))+x(2)];$ % Functions  $DC = C - f;$ % Residuals % Jacobian matrix  $J = [2*x(1)]$  $2*x(2)$  $exp(x(1))$  $1$ ]; % Change in variables  $Dx=J\D C$ :  $x=x+Dx$ : % Successive solutions fprintf( $'\%$ g', iter), disp([DC, J, Dx, x]) % Results end

### **การวเคราะหิ ์การไหลของกาลํ งไฟฟ ั ้า ด ้ วยวธ ิี** Newton-Raphson

• จากสมการการไหลของกำลังไฟฟ้า

$$
P_i - jQ_i = V_i^*(V_i Y_{ii} + \sum_{j=1}^N Y_{ij} V_j)
$$
  $(j \neq i)$ 

•ถาก ้กำกำหนดให้*j* เท่ากับ *i* 'ได้ → จะ'ได้สมการเป็น

$$
P_i - jQ_i = V_i^* \sum_{j=1}^N Y_{ij} V_j
$$
 (j = i)

• ร ู ปเมตริกเพื ่อการวเคราะห วิเคราะห์ Newton - Raphson เขียน ได้เป็น

$$
\begin{bmatrix} \Delta P_i \\ \Delta Q_i \end{bmatrix} = [J] \begin{bmatrix} \Delta \delta_i \\ \Delta |V_i| \end{bmatrix}
$$

• สาหร ทำหรับ "บัสอ<u>์</u> สอ้างอ ว้างอิง (Swing Bus)" จะ ไม่นำมาใช้ในการคำนวณ เน Ë ่เ ่า *V* และ แลว ้

 สมมต ิ ค่ าพาราม ิ เตอร ์ ต างๆ ในรูปเชิงข ้บั๊ว (Polar form)

$$
V_i = |V_i| \angle \delta_i
$$
  

$$
V_j = |V_j| \angle \delta_j
$$
  

$$
P_i - jQ_i = \sum_{j=1}^N |V_i V_j Y_{ij}| \angle (\theta_{ij} + \delta_j - \delta_i)
$$

 $\bullet$  กำลังไฟฟ้าจริง (P) และกำลังไฟฟ้ารีแอคทีฟ (Q) หาได้ดังนี้

$$
P_i = \sum_{j=1}^{N} \left| V_i V_j Y_{ij} \right| \cos \left( \theta_{ij} + \delta_j - \delta_i \right) = f_1 \left( \delta_i, |V_i| \right)
$$
  

$$
Q_i = -\sum_{j=1}^{N} \left| V_i V_j Y_{ij} \right| \sin \left( \theta_{ij} + \delta_j - \delta_i \right) = f_2 \left( \delta_i, |V_i| \right)_{126}
$$

### • กรณีกำหนด าหนด บัส 1 เป็นบัสอ้างอิง จะได้

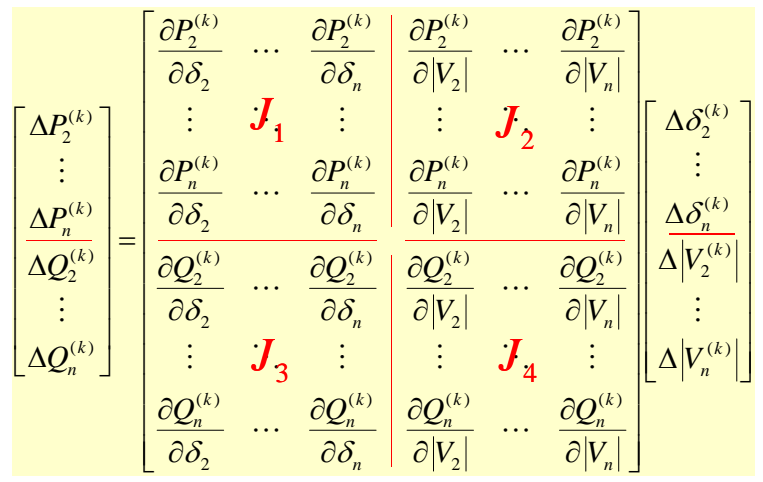

**การหา** *<sup>J</sup>***<sup>1</sup> ได้จาก**

$$
P_i = \sum_{j=1}^{N} \left| V_i V_j Y_{ij} \right| \cos \left( \theta_{ij} + \delta_j - \delta_i \right) \qquad (j = i)
$$

 $\bullet$  สามารถเขียนใหม่ได้เป็น

$$
P_i = |V_i V_i Y_{ii}| \cos(\theta_{ii} + \delta_i - \delta_i) + \sum_{j=1}^N |V_i V_j Y_{ij}| \cos(\theta_{ij} + \delta_j - \delta_i) \quad (j \neq i)
$$

• 
$$
\mathbf{v} \parallel \mathbf{a}
$$
  
\n
$$
\frac{\partial P_i}{\partial \delta_j} = \frac{\partial}{\partial \delta_j} \left[ |V_j V_j Y_{\pi}| \cos(\theta_{ii} + \delta_i - \delta_i) + \sum_{j=1}^N |V_i V_j Y_{ij}| \cos(\theta_{ij} + \delta_j - \delta_i) \right] \quad (j \neq i)
$$

$$
= -\Big| V_i V_j Y_{ij} \Big| \sin \Big( \theta_{ij} + \delta_j - \delta_i \Big) \tag{1 \neq i}
$$

### **การหา** *<sup>J</sup>***<sup>1</sup> ได้จาก (ต่อ)**

$$
P_i = |V_i V_i Y_{ii}| \cos (\theta_{ii} + \delta_i - \delta_i) + \sum_{j=1}^{N} |V_i V_j Y_{ij}| \cos (\theta_{ij} + \delta_j - \delta_i)
$$
 (j \neq i)

$$
\mathbf{\hat{v}} \cdot \mathbf{\hat{v}} \mathbf{\hat{v}} \Big|_{\mathbf{\hat{\theta}}}^2
$$
\n
$$
\frac{\partial P_i}{\partial \delta_i} = \frac{\partial}{\partial \delta_i} \Bigg[ |V_i V_i Y_{ii}| \cos(\theta_{ii} + \delta_i - \delta_i) + \sum_{j=1}^N |V_i V_j Y_{ij}| \cos(\theta_{ij} + \delta_j - \delta_i) \Bigg] \quad (j \neq i)
$$
\n
$$
= -\sum_{j=1}^N |V_i V_j Y_{ij}| \sin(\theta_{ij} + \delta_j - \delta_i) \frac{\partial(-\delta_i)}{\partial \delta_i} \quad \text{(j \neq i)}
$$
\n
$$
= \sum_{j=1}^N |V_i V_j Y_{ij}| \sin(\theta_{ij} + \delta_j - \delta_i) \quad \text{(j \neq i)}
$$
\n
$$
(j \neq i)
$$
\n
$$
130
$$

**การหา** *<sup>J</sup>***<sup>2</sup> ได้จาก**

$$
\frac{\partial P_i}{\partial |V_i|} = \frac{\partial}{\partial V_i} \Bigg[ |V_i V_i Y_{ii}| \cos(\theta_{ii} + \delta_i - \delta_i) + \sum_{j=1}^N |V_i V_j Y_{ij}| \cos(\theta_{ij} + \delta_j - \delta_i) \Bigg] \quad (j \neq i)
$$

$$
= 2 |V_i| |Y_{ii}| \cos(\theta_{ii}) + \sum_{j=1}^N |V_j Y_{ij}| \cos(\theta_{ij} + \delta_j - \delta_i) \quad \text{(j \neq i)}
$$

$$
\frac{\partial P_i}{\partial |V_j|} = \frac{\partial}{\partial V_j} \left[ |V_i V_i Y_{ii}| \cos(\theta_{ii} + \delta_i - \delta_i) + \sum_{j=1}^N |V_i V_j Y_{ij}| \cos(\theta_{ij} + \delta_j - \delta_i) \right] \quad (j \neq i)
$$

$$
= |V_i| |Y_{ij}| \cos(\theta_{ij} + \delta_j - \delta_i) \qquad \qquad (j \neq i)
$$

**การหา** *<sup>J</sup>***<sup>3</sup> ได้จาก**

$$
Q_i = -\sum_{j=1}^{N} \left| V_i V_j Y_{ij} \right| \sin \left( \theta_{ij} + \delta_j - \delta_i \right) \qquad (j = i)
$$

132

 $\bullet$  สามารถเขียนใหม่ได้เป็น

$$
Q_i = -|V_i V_i Y_{ii}| \sin (\theta_{ii} + \delta_i - \delta_i) - \sum_{j=1}^N |V_i V_j Y_{ij}| \sin (\theta_{ij} + \delta_j - \delta_i) \qquad (j \neq i)
$$

$$
\hat{\sigma} \cdot \hat{\sigma} \cdot \hat{\sigma}
$$
\n
$$
\frac{\partial Q_i}{\partial \delta_j} = \frac{\partial}{\partial \delta_j} \left[ -|V_y V_i Y_{ii}| \sin(\theta_{ii} + \delta_i - \delta_i) - \sum_{j=1}^N |V_j V_j Y_{ij}| \sin(\theta_{ij} + \delta_j - \delta_i) \right] \quad (j \neq i)
$$
\n
$$
= -|V_i V_j Y_{ij}| \cos(\theta_{ij} + \delta_j - \delta_i) \quad \dots \quad (j \neq i)
$$

**การหา** *<sup>J</sup>***<sup>3</sup> ได้จาก (ต่อ) การหา** *<sup>J</sup>***<sup>4</sup> ได้จาก** จาก $\begin{aligned} \frac{\partial Q_i}{\partial |V_i|} = &\frac{\partial}{\partial V_i} \Bigg[ -|V_i V_i Y_{ii}| \sin \big(\theta_{ii} + \delta_i - \delta_i\big) - \sum_{j=1}^N \Big| V_i V_j Y_{ij} \Big| \sin \big(\theta_{ij} + \delta_j - \delta_i\big) \Bigg] \end{aligned}$  $\frac{\partial}{\partial t_i} = \frac{\partial}{\partial V_i}$  -  $|V_i V_i Y_{ii}| \sin(\theta_{ii} + \delta_i - \delta_i) - \sum_{j=1}^N |V_i V_j Y_{ij}| \sin(\theta_{ij} + \delta_j - \delta_i)$  $\frac{Q_i}{|V|} = \frac{\partial}{\partial V}$   $- |V_i V_i Y_{ii}| \sin(\theta_{ii} + \delta_i - \delta_i) - \sum_{i=1}^N |V_i V_j Y_i|$ *N*  $\left( \theta_{ii} + \delta_i - \delta_i \right) - \sum_{i=1} |V_i V_j Y_{ij}| \sin \left( \theta_{ij} + \delta_j - \delta_i \right) \right]$   $(j \neq i)$  $\sin(\theta_{ii} + \delta_i - \delta_i) - \sum_{i} |V_i V_i V_{ii}| \sin$  $\big(\theta_{ii}+\delta^{\vphantom{*}}_i-\delta^{\vphantom{*}}_i\big)-\sum_{i=1}^{\vphantom{*}}\big|V_iV_jY_{ij}\big|\text{sin}\Big(\theta_{ij}+\delta^{\vphantom{*}}_j-\delta^{\vphantom{*}}_i\Big)$  $= -|V_i V_i Y_{ii}| \sin(\theta_{ii} + \delta_i - \delta_i) - \sum_{i} |V_i V_j Y_{ij}| \sin(\theta_{ij} + \delta_j - \delta_i)$  (j \netal i  $Q_i = -|V_iV_iY_i|\sin\left(\theta_{ii} + \delta_i - \delta_i\right) - \sum_{i=1}^N\bigl|V_iV_jY_{ij}\bigr|\sin\left(\theta_{ij} + \delta_j - \delta_i\right)$  $\sin (\theta_{ii} + \delta_i - \delta_i) - \sum_{i} |V_i V_i Y_{ii}| \sin$  $i = \{f_i, f_i, f_{ii}\}$ *j N*  $=-2|V_i||Y_{ii}|\sin(\theta_{ii}) - \sum_{i} |V_{i}Y_{ij}|\sin(\theta_{ij} + \delta_{j} - \delta_{ii})$  $\mathcal{L}(\theta_{ii}) - \sum_{i=1}^{\infty} \bigl| V_j Y_{ij} \bigr| \sin \left( \theta_{ij} + \delta_j - \delta_i \right)$  $2|V_i||Y_{ii}|\sin(\theta_{ii}) - \sum_{i} |V_iY_{ii}|\sin \theta_{ii}$  $(i \neq i)$  $\sum_{j=1}^{\lfloor r \rfloor} \binom{r}{j} \sum_{j=1}^{\lfloor r \rfloor} \binom{r}{j} \sum_{j=1}^{\lfloor (r \rfloor)} \binom{r}{j} \binom{r}{j}$  จะได้ - $\rm 0$  $\frac{\partial Q_i}{\partial \delta_i} = \frac{\partial}{\partial \delta_i} \left[ -|V_i V_i Y_{ii}| \sin(\theta_{ii} + \beta_i - \delta_i) - \sum_{j=1}^N |V_i V_j Y_{ij}| \sin(\theta_{ij} + \delta_j - \delta_i) \right]$  (*j ≠ i*)  $\frac{\partial}{\partial_i} = \frac{\partial}{\partial \delta_i} \left| - |V_i V_i Y_{ii}| \sin(\theta_{ii} + \beta_i - \delta_i) - \sum_{j=1}^N |V_i V_j Y_{ij}| \sin(\theta_{ij} + \delta_j - \delta_i) \right|$  $\mathcal{Q}_i = \frac{\partial}{\partial z}\Big| - |V_iV_jY_i| \sin(\theta_{ii} + \delta'_i - \delta_i) - \sum_{i=1}^N |V_iV_jY_i| \sin(\theta_{ii} + \delta_i - \delta_i)$  $\big(\theta_{ii}+\!\!\!\delta'_i\!\!\!-\!\!\delta_i\big)\!-\!\sum_{i\!=\!1}\!\!\left|\!V_i\!V_j\!Y_{ij}\!\right|\!\sin\!\left(\theta_{ij}\!+\!\delta_j\!-\!\delta_i\right)$  $j$  เดียวกัน  $\sin(\theta_{ii} + \delta'_{ii} - \delta_i) - \sum_{i} |V_{i}V_{ii}| \sin$   $\frac{\partial Q_i}{\partial |V_i|} = \frac{\partial}{\partial V_i} \left[ -|V_i V_j Y_{ii}| \sin(\widehat{\theta_{ii} + \delta_i} - \delta_i) - \sum_{j=1}^N |V_i V_j Y_{ij}| \sin(\theta_{ij} + \delta_j - \delta_i) \right]$  $\frac{\partial}{\partial t_i} = \frac{\partial}{\partial V_i}$   $-|V_i V_j Y_{ii}| \sin(\widehat{\theta_{ii}} + \delta_i - \delta_i) - \sum_{j=1}^N |V_i V_j Y_{ij}| \sin(\theta_{ij} + \delta_j - \delta_i)$  $\frac{Q_i}{|V_i|} = \frac{\partial}{\partial V_i} \left[ -|V_i V_j Y_{ii}| \sin(\theta_{ii} + \delta_i - \delta_i) - \sum_{i=1}^N |V_i V_i Y_{ii}| \right]$  $\left(\widehat{\theta}_{ii} + \delta_i - \delta_i\right) - \sum_{i=1} |V_i \hat{X}_j Y_{ij}| \sin \left(\theta_{ij} + \delta_j - \delta_i\right) \right]$   $(j \neq i)$  $\sin(\theta_{ii} + \delta_i - \delta_i) - \sum_{i} |V_i V_{i,i}| \sin$  $(\theta_{ii} + \delta_i - \delta_i) - \sum_{i} |V_{i} V_{i} Y_{ii}| \sin(\theta_{ii} + \delta_i - \delta_i)$  $\sum_{i} |V_i V_j Y_{ij}| \cos \left(\theta_{ij} + \delta_j - \delta_i\right) \frac{\partial \left(-\delta_i\right)}{\partial \delta_i}$  $=-\sum_{i=1}^{N} V_i V_j Y_{ij} \Big| \cos \Big(\theta_{ij} + \delta_j - \delta_i\Big) \frac{\partial \Big(-\delta_i\Big)}{\partial \delta}$  (*j \ii j i*)  $\sum_{j=1}^N \Big| V_i V_j Y_{ij} \Big| \cos \Bigl( \theta_{ij} + \delta_j - \delta_i \Bigr) \frac{\partial \bigl( - \delta_i \bigr)}{\partial \delta_i}$  $V.V.Y. \left| \cos \left( \theta_+ + \delta_- - \delta_+\right) \right| \frac{\partial \left( -\delta_i \right)}{\partial \theta_i}$ cos - $\begin{array}{ccc} -1 & 1 & 1 & 0 \\ 0 & 0 & 0 \\ 0 & 0 & 0 \end{array}$   $\begin{array}{ccc} 0 & 0 & 0 \\ 0 & 0 & 0 \\ 0 & 0 & 0 \end{array}$ *N*  $y = -|V_i||Y_{ij}|\sin(\theta_{ij} + \delta_j - \delta_i)$  $(j \neq i)$  ( ) *<sup>j</sup> <sup>i</sup>*  $\sum_{i} |V_i V_j Y_{ij}| \cos (\theta_{ij} + \delta_j - \delta_i)$  $V/V$ <sup>*y*</sup><sub>*x*</sub> $|\cos(\theta_{ii} + \delta_{ii}) - \delta_{ii}|$ cos  $\sum_{j=1}^{\infty}$   $\begin{bmatrix} i & j & j \\ j & j \end{bmatrix}$   $\begin{bmatrix} \cos(\theta_{ij} + \theta_j) & \sin(\theta_{ij}))^T \end{bmatrix}$ 134133**่ั ่ างท 8ี**  $\bullet$  *M* [  $Y$ ] **ตวอย** แปลงจากเลขเชิงซ้อน  $\begin{bmatrix} Y_{11} \angle \theta_{11} & Y_{12} \angle \theta_{12} & Y_{13} \angle \theta_{13} \\ Y_{21} \angle \theta_{21} & Y_{22} \angle \theta_{11} & Y_{23} \angle \theta_{23} \\ Y_{31} \angle \theta_{31} & Y_{32} \angle \theta_{32} & Y_{33} \angle \theta_{33} \end{bmatrix}$  $Y_{11} \angle \theta_{11}$   $Y_{12} \angle \theta_{12}$   $Y_{12}$  $\theta_{11}$   $Y_{12}\angle\theta_{12}$   $Y_{13}\angle\theta$ <br> $\theta_{21}$   $Y_{22}\angle\theta_{11}$   $Y_{23}\angle\theta$  $11^{\sim}$   $\frac{1}{11}$   $12^{\sim}$   $\frac{1}{12}$   $13^{\sim}$   $\frac{1}{13}$ เป็นเชิงขั้ว ละตัวของ [ *J* ] ของระบบไฟฟ้าในรูป ิ่ $[Y]$  $Y = Y_{21} \angle \theta_{21}$   $Y_{22} \angle \theta_{11}$   $Y_{22}$ จงหาสมาช กแต  $21 - \frac{21}{21}$   $122 - \frac{11}{21}$   $123 - \frac{121}{23}$  $Y_{31} \angle \theta_{31}$   $Y_{32} \angle \theta_{32}$   $Y_{33} \angle \theta_{33}$ **(1) (2)** \*\* ไม่ใช้บสั 1 ในการหา [ *<sup>J</sup>* ] เนื ่องจากเป็น *Slack Bus y*12 H>  $(\sim)$ Load bus  $\bullet$  หา $\,P}_i^{}\,\mathcal{Q}_i^{}\,$  จาก  $y_{23}$ *y*13*N*  $\sum_{i} |V_i V_j Y_{ij}| \cos (\theta_{ij} + \delta_j - \delta_i)$  $=\sum_{i}^{\infty} V_i V_j Y_{ij} \cos\left(\theta_{ij} + \delta_j - \delta_i\right)$  (*j* = *i*)  $P = \sum_{i}^{\prime} |V_i V_i V_i| \cos(\theta_i + \delta_i - \delta_i)$ cos  $i = \sum_i |V_i V_j I_{ij}|$   $\cos (V_{ij} + V_j - V_i)$ Slack Bus *j* **(3)**  $\overline{\mathbf{t}}$ ┺ *N*  $\sum_{i} V_i V_j Y_{ij} \Big| \sin \Big( \theta_{ij} + \delta_j - \delta_i \Big)$  $Q_i = -\sum_i |V_i V_j Y_{ij}| \sin \left( \theta_{ij} + \delta_j - \delta_i \right)$   $(j = i)$ sin  $i = \sum_{i} |V_i V_j I_{ij}|$  $\sum_{i} |V_i V_j I_{ij}|$ Load bus *j* 136135

$$
W1 P_2, P_3
$$
\n
$$
P_2 = \sum_{j=1}^{n} [V_j V_j] \cos(\theta_{ij} + \delta_j - \delta_j)
$$
\n
$$
P_3 = \sum_{j=1}^{n} [V_j V_j] \sin(\theta_{ij} + \delta_j - \delta_j)
$$
\n
$$
P_4 = \sum_{j=1}^{n} [V_j V_j] \sin(\theta_{ij} + \delta_j - \delta_j)
$$
\n
$$
= |V_j| |V_j| \sum_{j=1}^{n} \cos(\theta_{ij} + \delta_j - \delta_j)
$$
\n
$$
= |V_j| |V_j| \sum_{j=1}^{n} \cos(\theta_{ij} + \delta_j - \delta_j)
$$
\n
$$
= |V_j| |V_j| \sum_{j=1}^{n} \cos(\theta_{ij} + \delta_j - \delta_j)
$$
\n
$$
= |V_j| |V_j| \sum_{j=1}^{n} \cos(\theta_{ij} + \delta_j - \delta_j)
$$
\n
$$
= |V_j| |V_j| \sum_{j=1}^{n} \cos(\theta_{ij} + \delta_j - \delta_j)
$$
\n
$$
= |V_j| |V_j| \sum_{j=1}^{n} \sin(\theta_{ij} + \delta_j - \delta_j)
$$
\n
$$
= |V_j| |V_j| \sum_{j=1}^{n} \sin(\theta_{ij} + \delta_j - \delta_j)
$$
\n
$$
= -|V_j| |V_j| \sum_{j=1}^{n} \sin(\theta_{ij} + \delta_j - \delta_j)
$$
\n
$$
= -|V_j| |V_j| \sum_{j=1}^{n} \sin(\theta_{ij} + \delta_j - \delta_j)
$$
\n
$$
= -|V_j| |V_j| \sum_{j=1}^{n} \sin(\theta_{ij} + \delta_j - \delta_j)
$$
\n
$$
= -|V_j| |V_j| \sum_{j=1}^{n} \sin(\theta_{ij} + \delta_j - \delta_j)
$$
\n
$$
= -|V_j| |V_j| \sum_{j=1}^{n} \sin(\theta_{ij} + \delta_j - \delta_j)
$$
\n
$$
= -|V_j| |V_j| \sum_{j=1}^{n} \cos(\theta_{ij} + \delta_j - \delta_j)
$$
\n
$$
= -|V_j| |V_j| \sum_{j=1}^{n} \cos(\theta_{
$$

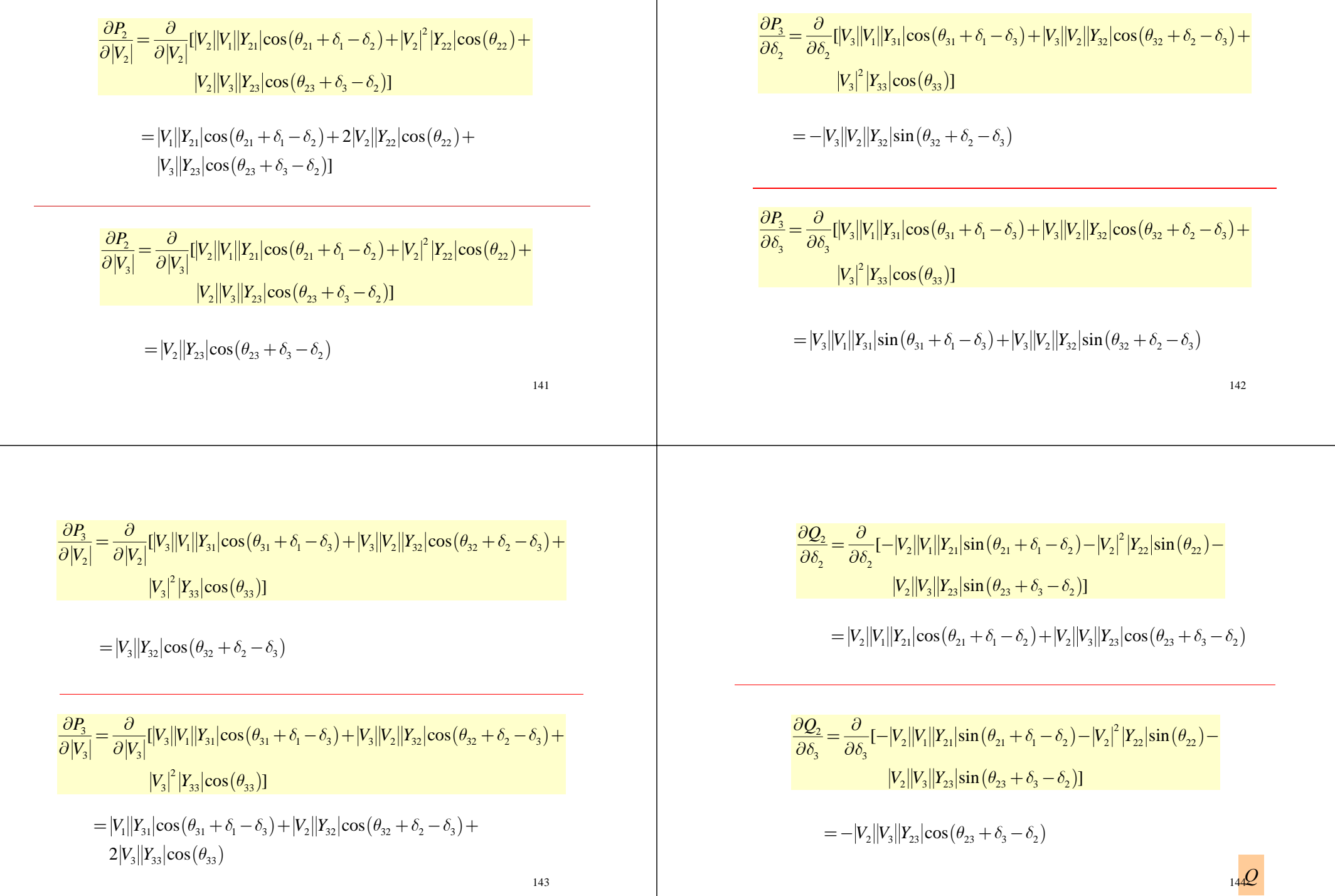

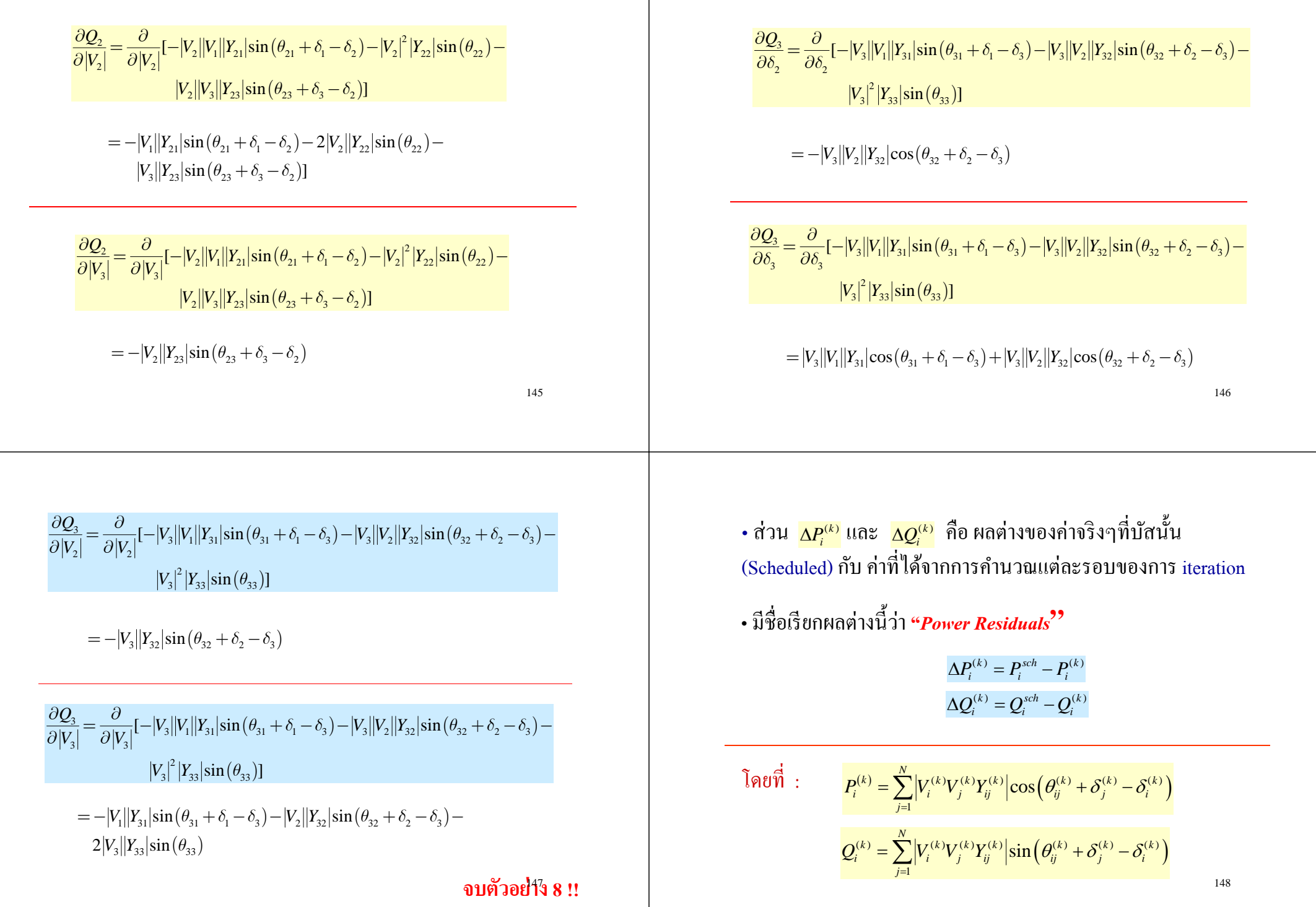

$$
\begin{bmatrix}\n\frac{3}{4}(J^{(0)}), \Delta P_i^{(0)} \text{ has } \Delta Q_i^{(0)} = -\gamma \text{H} - \Delta \delta_i^{(0)} - \Delta |V_i^{(0)}| \\
\frac{1}{4} \Delta |V_i^{(0)}| = [J^{(0)}]^{-1} \left[ \frac{\Delta P_i^{(0)}}{\Delta Q_i^{(0)}} \right] \\
\frac{1}{4} \Delta |V_i^{(0)}| = [J^{(0)}]^{-1} \left[ \frac{\Delta P_i^{(0)}}{\Delta Q_i^{(0)}} \right] \\
\frac{1}{4} \left[ \frac{\Delta P_i^{(0)}}{Q_i^{(0)}} \right] = \frac{I}{4} \left[ \frac{\Delta P_i^{(0)}}{Q_i^{(0)}} \right] \\
\frac{1}{4} \left[ \frac{\Delta P_i^{(0)}}{Q_i^{(0)}} \right] = \frac{I}{4} \left[ \frac{\Delta P_i^{(0)}}{Q_i^{(0)}} \right] \left[ \frac{\Delta P_i^{(0)}}{Q_i^{(0)}} \right] \\
\frac{1}{4} \left[ \frac{\Delta P_i^{(0)}}{Q_i^{(0)}} \right] = \frac{I}{4} \left[ \frac{\Delta P_i^{(0)}}{Q_i^{(0)}} \right] \left[ \frac{\Delta P_i^{(0)}}{Q_i^{(0)}} \right] \\
\frac{1}{4} \left[ \frac{\Delta P_i}{\Delta Q_i} \right] = \frac{I}{4} \left[ \frac{\Delta P_i}{\Delta Q_i} \right] \left[ \frac{\Delta P_i}{\Delta Q_i} \right] \left[ \frac{\Delta P_i}{\Delta Q_i} \right] \\
\frac{1}{4} \left[ \frac{\Delta P_i}{\Delta Q_i} \right] = \frac{I}{4} \left[ \frac{\Delta P_i}{\Delta Q_i} \right] \left[ \frac{\Delta P_i}{\Delta Q_i} \right] \left[ \frac{\Delta P_i}{\Delta Q_i} \right] \\
\frac{1}{4} \left[ \frac{\Delta P_i}{\Delta Q_i} \right] = \frac{I}{4} \left[ \frac{\Delta P_i}{\Delta Q_i} \right] \left[ \frac{\Delta P_i}{\Delta Q_i} \right] \left[ \frac{\Delta P_i}{\Delta Q_i} \right] \\
\frac{1}{4} \left[ \frac{\Delta P_i}{\Delta Q_i} \right] = \frac{I}{4} \left[ \frac{\Delta P_i}{\Delta Q_i} \right] \left[ \frac{\Delta P_i}{\Delta Q_i} \right] \left[ \frac{\Delta P_i}{\Delta Q_i} \right
$$

×

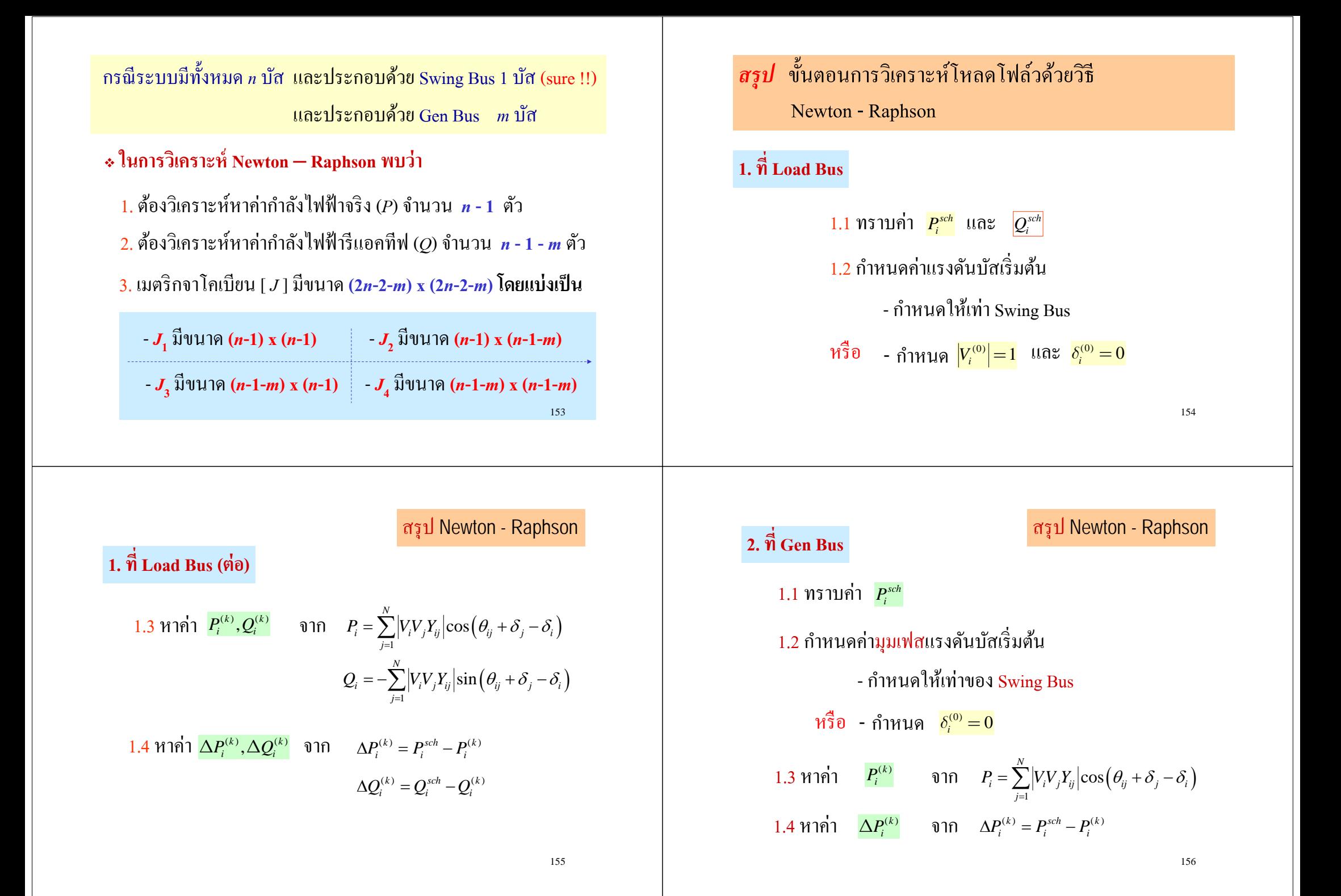

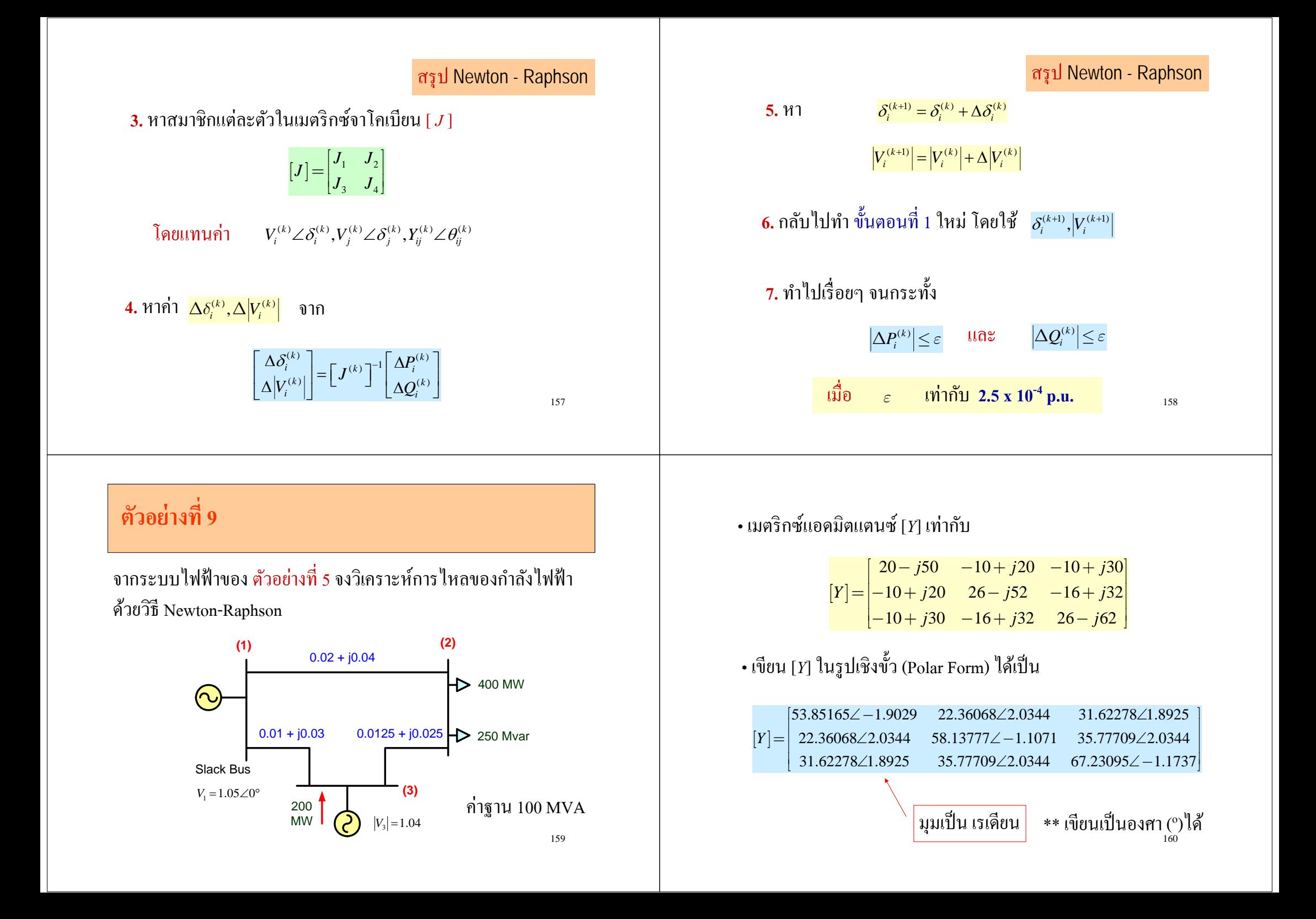

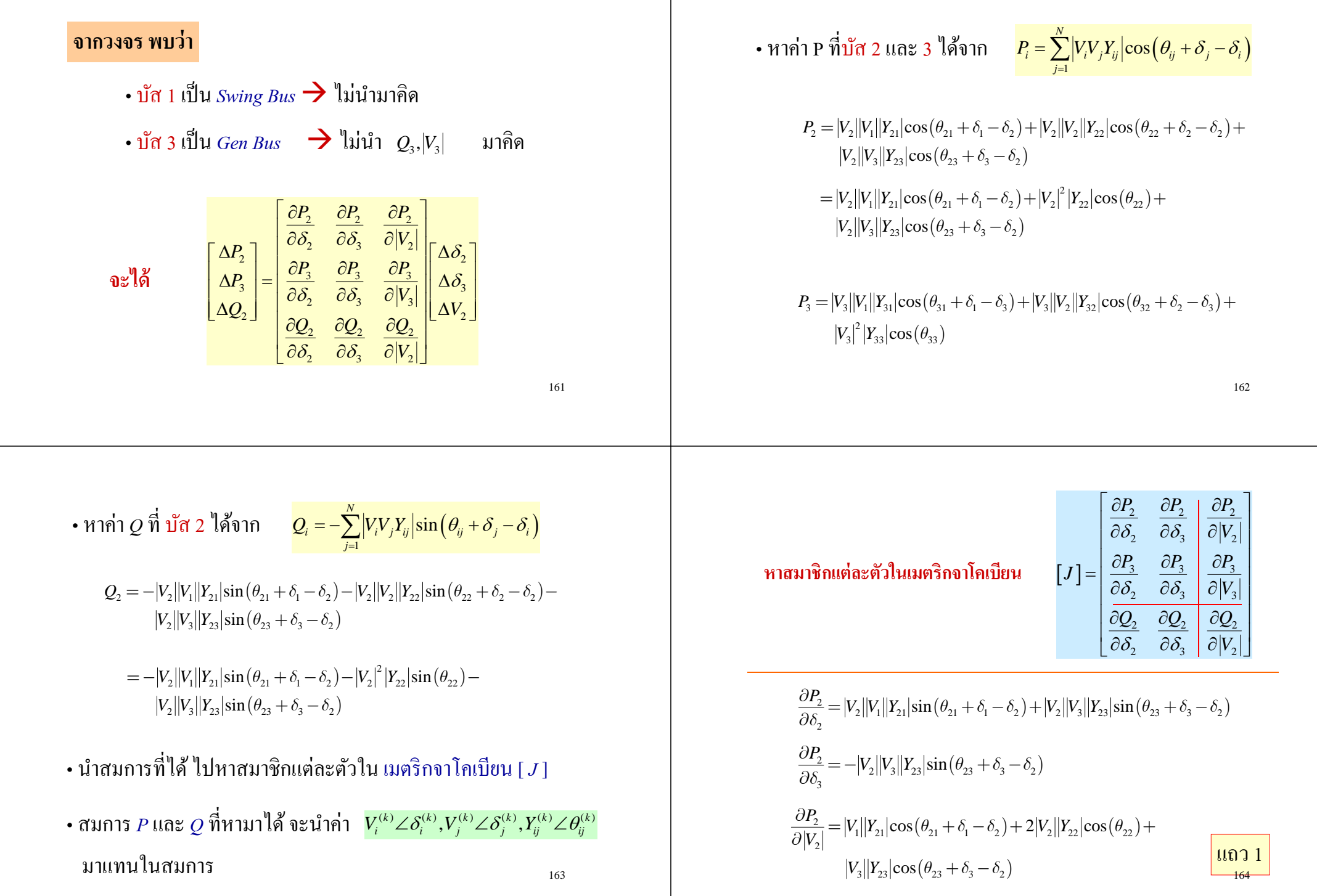

$$
min_{\mathbf{B}} \frac{P_1}{P_2} = |V_1| |V_2| sin(\theta_0 + \theta_0 - \theta_1)|
$$
\n
$$
\frac{\partial P_1}{\partial \theta_2} = |V_1| |V_2| sin(\theta_0 + \theta_0 - \theta_1)|
$$
\n
$$
\frac{\partial P_2}{\partial \theta_2} = -|V_1| |V_1| sin(\theta_0 + \theta_0 - \theta_1)|
$$
\n
$$
\frac{\partial P_1}{\partial \theta_2} = |V_1| |V_2| sin(\theta_0 + \theta_0 - \theta_1)|
$$
\n
$$
\frac{\partial P_2}{\partial \theta_2} = |V_2| |V_2| cos(\theta_0 + \theta_0 - \theta_1)|
$$
\n
$$
\frac{\partial P_1}{\partial \theta_2} = |V_2| |V_2| cos(\theta_0 + \theta_0 - \theta_1)|
$$
\n
$$
\frac{\partial P_2}{\partial \theta_1} = |V_2| |V_2| cos(\theta_0 + \theta_0 - \theta_1)|
$$
\n
$$
\frac{\partial P_1}{\partial \theta_2} = |V_2| |V_2| sin(\theta_0 + \theta_0 - \theta_1)|
$$
\n
$$
\frac{\partial P_2}{\partial \theta_1} = |V_2| |V_2| sin(\theta_0 + \theta_0 - \theta_1)|
$$
\n
$$
\frac{\partial P_1}{\partial \theta_2} = |V_1| |V_2| sin(\theta_0 + \theta_0 - \theta_1)|
$$
\n
$$
\frac{\partial P_2}{\partial \theta_1} = |V_2| |V_2| sin(\theta_0 + \theta_0 - \theta_1)|
$$
\n
$$
\frac{\partial P_1}{\partial \theta_2} = |V_1| |V_2| sin(\theta_0 + \theta_0 - \theta_1)|
$$
\n
$$
\frac{\partial P_2}{\partial \theta_1} = |V_2| |V_2| sin(\theta_0 + \theta_0 - \theta_1)|
$$
\n
$$
\frac{\partial P_1}{\partial \theta_2} = |V_2| |V_2| sin(\theta_0 + \theta_0 - \theta_1)|
$$
\n
$$
\frac{\partial P_2}{\partial \theta_1} = |V_2| |V_2| sin(\theta_0 + \theta_0 - \
$$

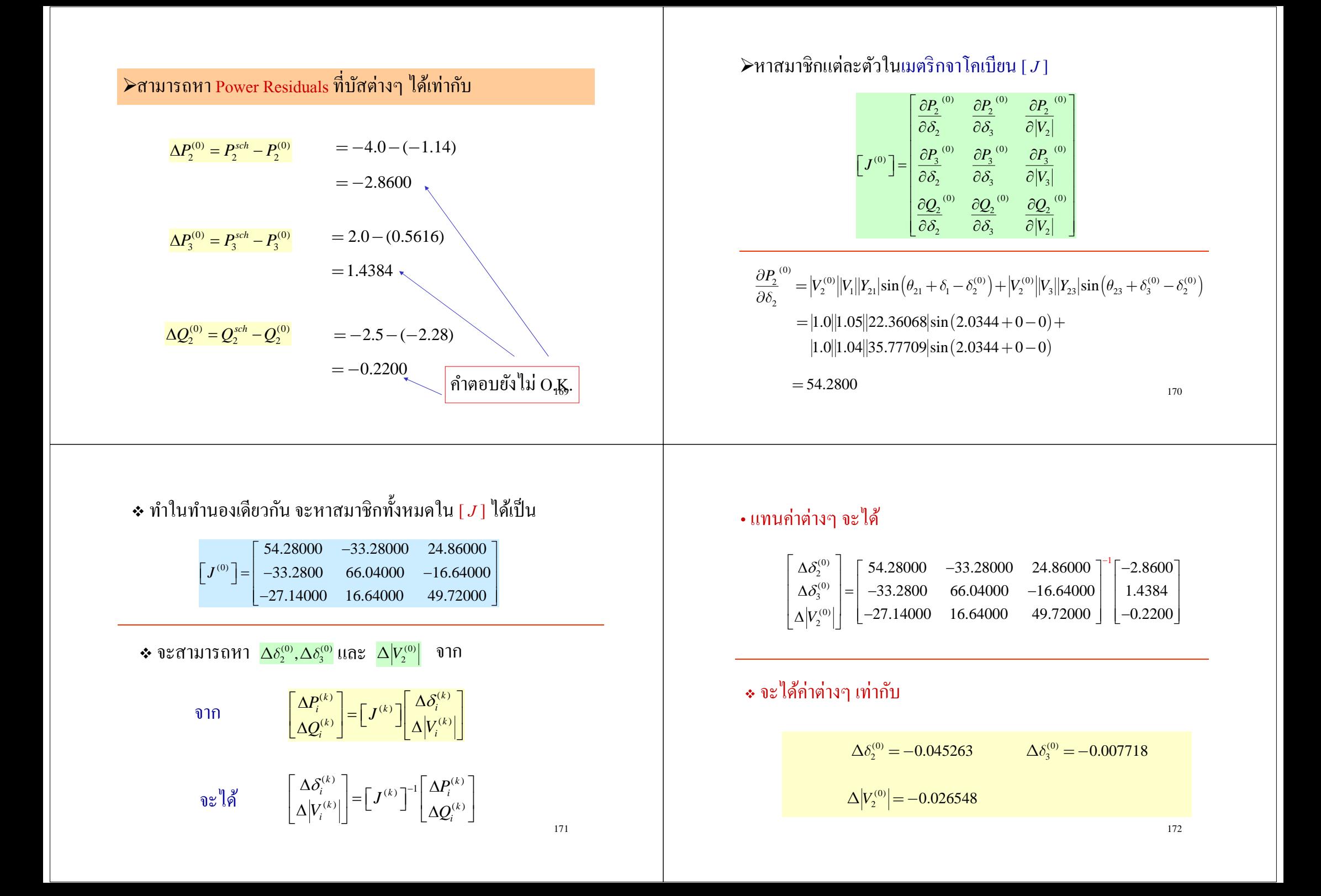

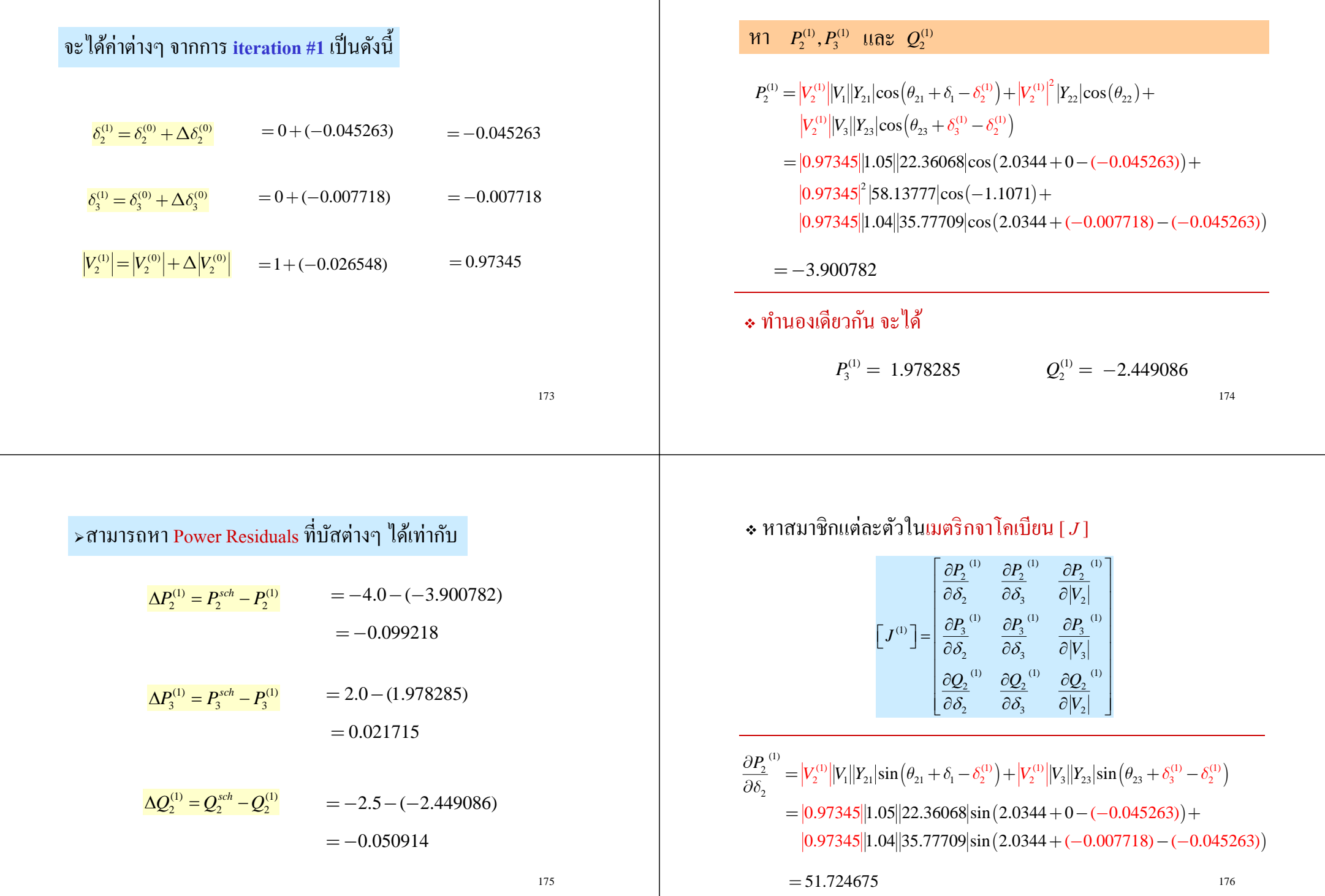

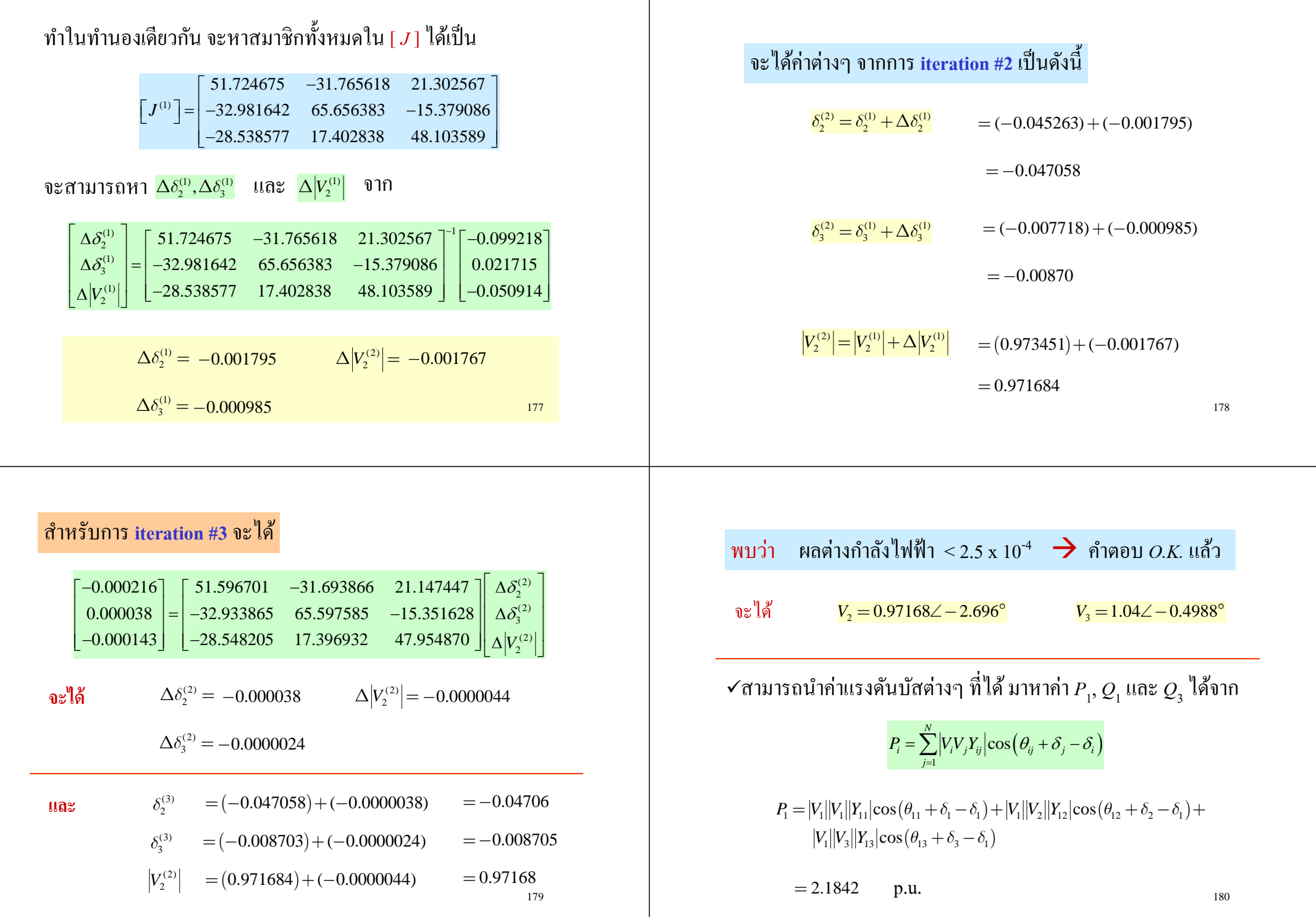

*N*จะได้ *Q VV Y* sin จาก *i i j ij ij j i j* ( ) ( ) *Q VVY VV Y* sin sin*q dd q dd* + - - + - - =-1 1 1 11 11 1 1 1 2 12 12 2 1( ) *q dd* sin*VVY*+ - 1 3 13 13 3 1**์ใช้โปรแกรมคอมพวเตอร ิ ์ การประยกต**=1.4085 p.u. **ุ ิ ์**Power Flow **ในการวเคราะห**( ) ( ) *Q VVY VVY* sin sin*q dd q dd* + - - + - - =-3 3 1 31 31 1 3 3 2 32 32 2 3( ) sin*VVYq dd* + - 3 3 33 33 3 3=1.4617p.u. ้ Line Lossไดเหม ้ ือนใน ตวอย ั างท ่ ี ัสามารถหาจากนน Line Flowsและ 5 !!!181IEEE 30 BusesInitialCondition183

182

 $\circ$  $\Omega$ 

 $\Omega$ 

 $\circ$ 

 $\circ$ 

 $\circ$ 

 $-6$  24<br>0 0

 $\circ$  $\circ$ 

 $\Omega$  $\circ$ 

 $\circ$ 

 $\Omega$ 

 $\circ$  $\circ$  $\circ$  $\circ$ 

 $\Omega$  $\circ$  $\circ$  $\circ$ 

 $\Omega$  $\Omega$  $\Omega$  $\Omega$ 

 $\Omega$  $\circ$  $\circ$  $\circ$ 

 $\circ$ 

 $\Omega$ 

 $\circ$  $\circ$  $\circ$  $\circ$ 

 $\circ$  $\circ$  $\circ$  $\circ$ 

 $\Omega$  $\circ$  $\circ$  $\circ$ 

 $\circ$  $\circ$  $\circ$  $4.3$ 

 $\circ$  $\circ$  $\circ$  $\circ$ 

 $\Omega$  $\circ$  $\circ$  $\circ$ 

 $\circ$  $\circ$  $\circ$  $\circ$ 

 $\circ$  $\circ$  $\circ$  $\circ$  $\begin{matrix} 0&0&0\\ 0&0&0\\ 0&0&0 \end{matrix};$ 

 $\overline{0}$ 

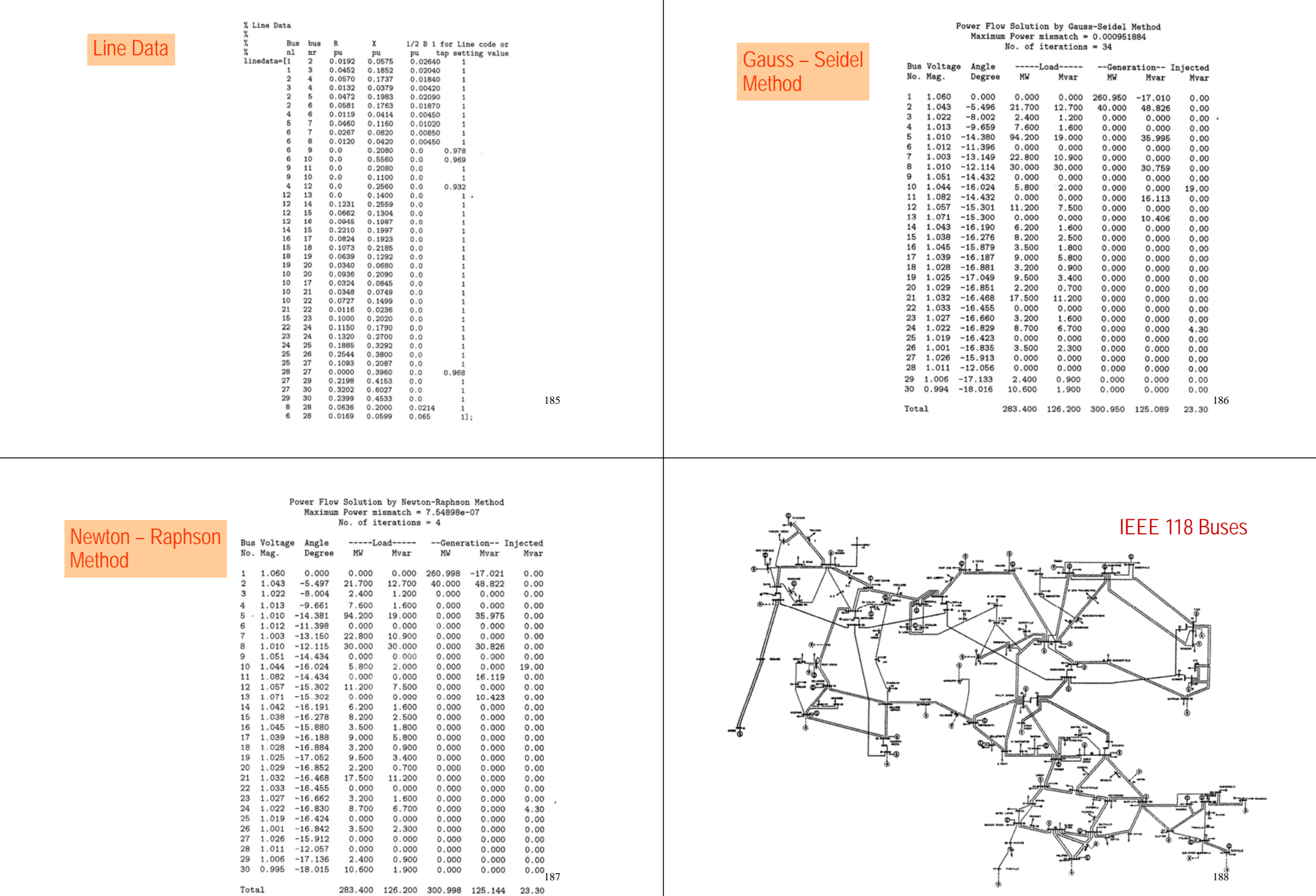